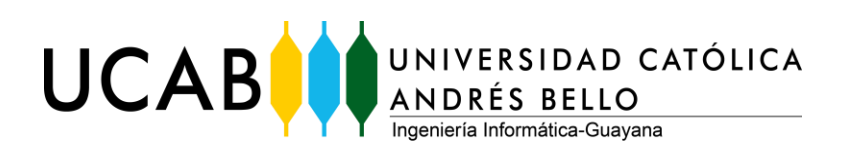

## **Facultad de Ingeniería**

**Escuela de Ingeniería Informática Guayana**

**Guía para Elaborar Informe de Trabajo de Grado** 

**Escuela de Ingeniería Informática UCAB – Extensión Guayana**

**Ciudad Guayana, noviembre 2021**

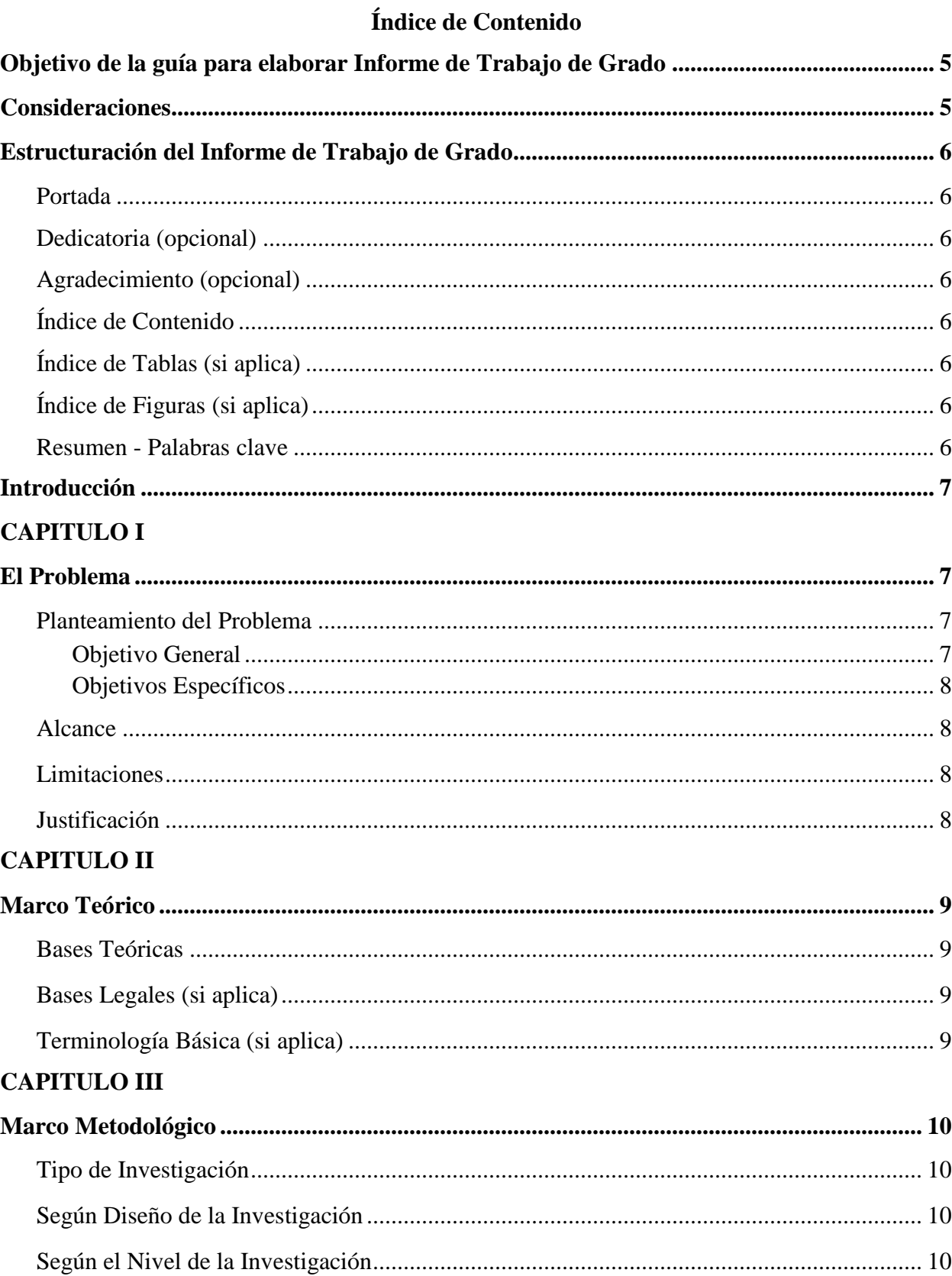

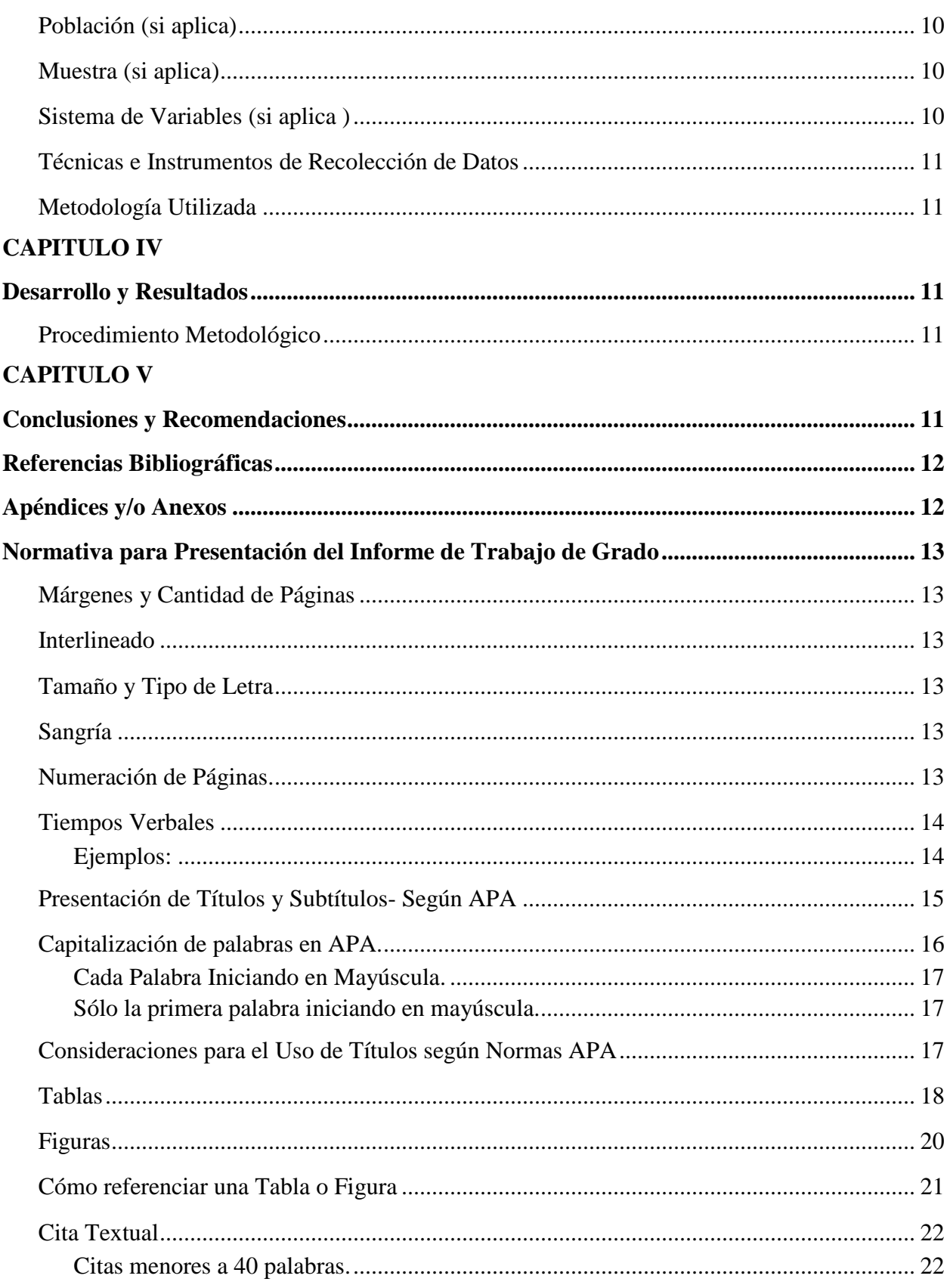

UNIVERSIDAD CATÓLICA ANDRÉS BELLO – Extensión Guayana – Avenida Atlántico, Ciudad Guayana 8050.<br>-Bolívar, Venezuela. Teléfono: +58-286-6000111 URL: http://www.guayanaweb.ucab.edu.ve/escuela-de-ingenieria-informatica.html

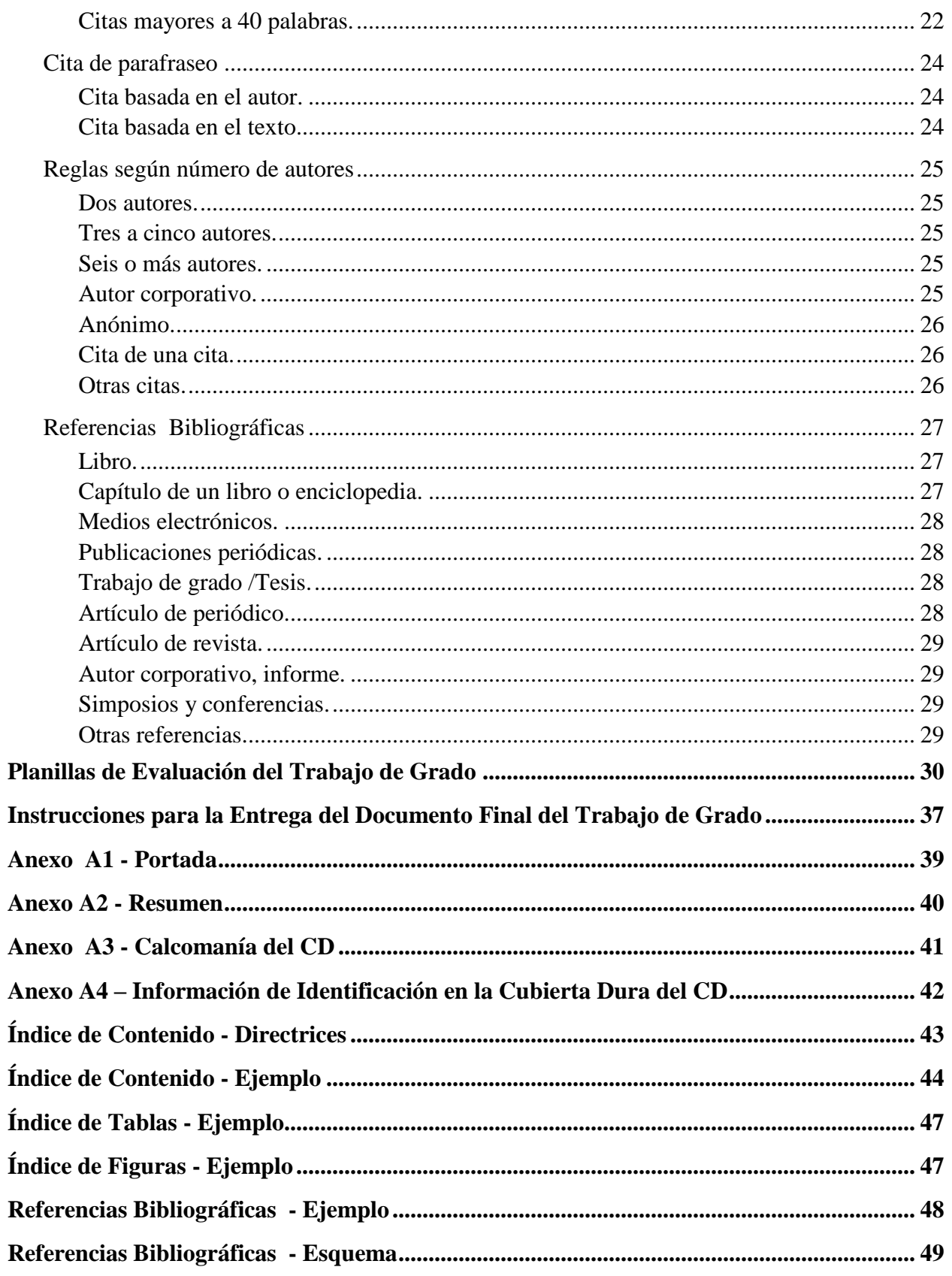

## **Objetivo de la guía para elaborar Informe de Trabajo de Grado**

<span id="page-4-0"></span>Estandarizar la forma de presentación del informe de trabajo de grado de la Escuela de Ingeniería Informática-UCAB Extensión Guayana.

#### **Consideraciones**

- <span id="page-4-1"></span> Esta guía no sustituye el Reglamento de Trabajo de Grado de la Facultad de Ingeniería de fecha 19 de junio de 2018 (9.01.08).
- **Se utilizará Formato APA, sexta edición en inglés** (como referencia la tercera traducida al español).
- Prevalece la presente guía, en caso de diferencia con el Manual APA, sexta edición en inglés.

## **Estructuración del Informe de Trabajo de Grado**

#### <span id="page-5-1"></span><span id="page-5-0"></span>**Portada**

Hoja que identifica el trabajo realizado. Ver Anexo A1

## <span id="page-5-2"></span>**Dedicatoria (opcional)**

Los motivos personales que han llevado a desarrollar el trabajo o dedicarlo a alguien. Máximo una (1) página. Puede utilizar, si lo desea otro tipo de letra.

## <span id="page-5-3"></span>**Agradecimiento (opcional)**

Dar las gracias por el apoyo o la ayuda para su realización. Máximo una (1) página. Puede utilizar, si lo desea otro tipo de letra.

## <span id="page-5-4"></span>**Índice de Contenido**

Lista ordenada de las partes del informe, organizadas por capítulos con indicación del lugar donde aparecen. Debe ser detallada e indentada por niveles.

## <span id="page-5-5"></span>**Índice de Tablas (si aplica)**

Lista ordenada de las tablas que se referencian en el informe con indicación del lugar donde aparecen.

## <span id="page-5-6"></span>**Índice de Figuras (si aplica)**

Lista ordenada de las figuras que se referencian en el informe con indicación del lugar donde aparecen.

#### <span id="page-5-7"></span>**Resumen - Palabras clave**

Exposición del problema, objetivo, enfoque teórico, aspectos metodológicos, resultados y conclusiones.

Debe ser: *preciso*: reflejar el propósito y contenido del informe, sin incluir información que no aparezca en el informe; *coherente, legible y conciso*

En un solo párrafo, se utiliza interlineado sencillo, SIN sangría. Extensión máxima de **250** palabras.

Al final del resumen colocar de **3 a 5 palabras clave,** esto se hace en un párrafo aparte CON sangría de un tabulador; escribir *Palabras clave*: (en cursiva) y luego cada palabra clave separadas por coma. Listar palabras que ayudarán a investigadores a encontrar el trabajo en bases de datos. Ver Anexo A2.

#### **Introducción**

<span id="page-6-0"></span>Proporciona una perspectiva del trabajo de investigación. Clara y breve presentación del problema, importancia de la investigación, propósito, enfoque teórico, metodología utilizada. Finaliza con la organización del trabajo, escrito en un solo párrafo.

#### **CAPITULO I**

#### **El Problema**

#### <span id="page-6-3"></span><span id="page-6-2"></span><span id="page-6-1"></span>**Planteamiento del Problema**

Exposición clara y precisa que da respuesta a las siguientes preguntas: ¿Qué pasa? (evidencias), ¿Por qué pasa? (causas), ¿Qué pasa si no se hace nada? (tendencias) y ¿Qué se puede hacer? (propuesta).

Finaliza con la formulación del problema y propuesta de solución.

#### **Objetivo General**

<span id="page-6-4"></span>Es el objetivo o fin último que se persigue con el trabajo, este guarda relación con el título y con la formulación del problema.

Debe contener en forma explícita lo siguiente:

- Verbo en infinitivo que indica el grado de complejidad del objetivo
- $\bullet$  Evento(s) de estudio
- Unidades de estudio
- Temporalidad
- Contexto

#### **Ejemplo**

Comparar personal médico que labora en hospitales públicos y clínicas privadas de Puerto Ordaz, respecto a calidad de vida, durante el año 2021.

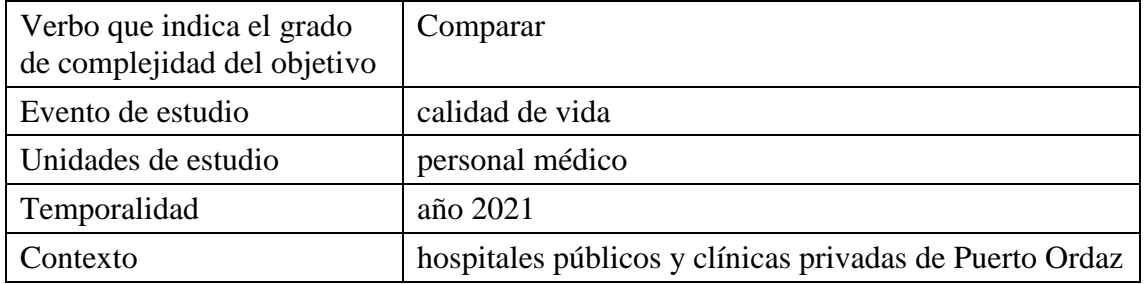

## **Objetivos Específicos**

<span id="page-7-0"></span>Son los logros parciales para alcanzar el objetivo general. Lista de objetivos que deben cumplirse para alcanzar el objetivo general.

- Deben ser claros, medibles y describir el trabajo que se va a desarrollar.
- Cada objetivo debe tener un único logro.
- El logro de los objetivos de investigación debe expresarse en los resultados y conclusiones

## <span id="page-7-1"></span>**Alcance**

Llamada también **delimitación**, enmarca lo que abarca la investigación en términos de contenido, tiempo, espacio y población si es necesario. Indica con precisión qué aspectos se cubrirán con la investigación.

## <span id="page-7-2"></span>**Limitaciones**

"Son los obstáculos o inconvenientes que vislumbra el investigador cuando proyecta la *investigación*, o que confronta cuando la desarrolla". (negritas propias) Arias ( 2006, p.52).

## <span id="page-7-3"></span>**Justificación**

Razones por las cuales se formula la investigación, debe reflejar los aportes más relevantes teóricos y/o metodológicos referidos al objeto de conocimiento, y dar cuenta de la contribución de la investigación al conjunto de conocimientos de un área y/o reflejar su utilidad, implicaciones prácticas, de valor teórico, relevancia social, alcance, entre otros (para qué sirve) e indicar quiénes se benefician con los resultados de la investigación. Puede incluir los aportes tecnológicos y funcionales de la misma.

## **CAPITULO II Marco Teórico**

<span id="page-8-1"></span><span id="page-8-0"></span>Constituye la base donde se sustenta el desarrollo del trabajo de grado. Recopilación de antecedentes, investigaciones previas y consideraciones teóricas en las que se sustenta el proyecto. Se define la disciplina a la cual pertenece el objeto de estudio, los conceptos relevantes y el fenómeno a estudiar.

Ayuda a la interpretación de resultados y a formular las conclusiones del proyecto o, en su defecto, replantear las preguntas con mayor profundidad.

#### **Antecedentes**

Conjunto de investigaciones previas que de manera directa o indirecta abordan el tema en estudio y permiten conocer los resultados más importantes. Arqueo bibliográfico de la literatura disponible sobre el tema de investigación, para así crear un buen soporte conceptual.

La presentación sugerida es:

Apellido del autor, (año), título del trabajo, nombre de la universidad o instituto donde se desarrolló, título académico alcanzado por el autor, título de la investigación o tesis, objetivo general y finalmente se coloca **el aporte al trabajo en desarrollo justificándolo**.

Se puede comenzar dando una breve descripción de la investigación que se está tomando como antecedente y proceder a justificar su uso y definir su aporte.

#### <span id="page-8-2"></span>**Bases Teóricas**

Enfoque **teórico y conceptual asumido por el investigador** para la realización del trabajo. Debe ser redactado de lo general a lo particular y con la debida coherencia entre párrafos.

#### <span id="page-8-3"></span>**Bases Legales (si aplica)**

Conjunto de leyes, resoluciones, normas, entre otros, que se utilizarán dentro de la investigación y forman parte de ella.

#### <span id="page-8-4"></span>**Terminología Básica (si aplica)**

Conjunto de términos propios del área específica de estudio que puedan ser desconocidos, o interpretados de manera diferente por futuros lectores.

#### **CAPITULO III**

#### **Marco Metodológico**

<span id="page-9-1"></span><span id="page-9-0"></span>Refiere el "cómo" se realizó la investigación. Conjunto de técnicas y procedimientos empleados para resolver el problema y realizar la investigación; en él se explica la metodología utilizada.

#### <span id="page-9-2"></span>**Tipo de Investigación**

Se refiere a la clase de estudio que se va a realizar. Orienta sobre la finalidad general del estudio y sobre la manera de recoger las informaciones o datos necesarios.

Existen distintos tipos de investigación, los cuales se clasifican según distintos criterios y autores. Por ejemplo, para Arias (2012, p.31) el tipo de investigación lo clasifica:

#### <span id="page-9-3"></span>**Según Diseño de la Investigación**

Estrategia que adopta el investigador para resolver el problema, puede ser: Documental, de Campo o Experimental.

#### <span id="page-9-4"></span>**Según el Nivel de la Investigación**

Grado de profundidad con que se aborda el problema, puede ser: Exploratoria, Descriptiva o Explicativa

**Nota:** en este apartado, puede utilizar la clasificación y el autor que mejor se adapte a su investigación.

#### <span id="page-9-5"></span>**Población (si aplica)**

Conjunto de todos los casos que concuerdan con una serie de especificaciones que se estudiará y sobre la cual se generalizarán los resultados

#### <span id="page-9-6"></span>**Muestra (si aplica)**

Subgrupo de la población del cual se recolectan los datos.

#### <span id="page-9-7"></span>**Sistema de Variables (si aplica )**

Conjunto de propiedades medibles expresadas en los objetivos de la investigación. Comprende: definición conceptual y operacional de cada variable.

#### <span id="page-10-0"></span>**Técnicas e Instrumentos de Recolección de Datos**

Recursos que utiliza el investigador para capturar y registrar datos del evento en estudio (entrevistas – guía de preguntas, observación directa - guía de observación, investigación – revistas, foros, Internet; revisión documental-hoja de anotaciones; cuestionarios -encuestas, entre otros).

#### <span id="page-10-1"></span>**Metodología Utilizada**

<span id="page-10-2"></span>Descripción detallada de la metodología utilizada para el desarrollo y su correspondiente justificación, explicación de *por qué fue seleccionada y utilizada.*

#### **CAPITULO IV**

#### **Desarrollo y Resultados**

<span id="page-10-3"></span>Refleja el logro de los objetivos planteados.

#### <span id="page-10-4"></span>**Procedimiento Metodológico**

Descripción detallada por objetivo específico, de las actividades desarrolladas por el investigador y que le permitieron el logro de los mismos

<span id="page-10-5"></span>Descripción de los resultados más relevantes obtenidos a través del desarrollo del proyecto. Se recomienda presentar los resultados por cada objetivo específico.

#### **CAPITULO V**

#### **Conclusiones y Recomendaciones**

<span id="page-10-6"></span>Las conclusiones se derivan del contraste entre el análisis de los resultados y el marco teórico. Deben expresar en forma clara y enfática la síntesis de los puntos plasmados en el desarrollo del proyecto. Se sugiere presentar conclusiones por objetivos específicos formulados.

Las recomendaciones (van por separado) están relacionadas con el logro de los resultados, complementan las conclusiones, bien sea sugiriendo investigaciones posteriores, enfoques diferentes del tema o insistiendo en las decisiones que deben adoptarse a corto, mediano y/o largo plazo.

#### **Referencias Bibliográficas**

<span id="page-11-1"></span><span id="page-11-0"></span>Listado alfabético de las fuentes citadas, siguiendo las normas APA: libros, páginas Web, manuales, referencias y/o cualquier otra documentación usada durante el desarrollo del proyecto.

#### **Apéndices y/o Anexos**

Información extra *referenciada* dentro del trabajo.

Material que complementa el trabajo y que podría distraer o ser inapropiado en el cuerpo del manuscrito. Todo el material de este tipo puede ser incluido en un apéndice o en un anexo

Los apéndices y/o anexos, deben tener un título y estar identificados con letras del abecedario: "Apéndice A, Apéndice B, Apéndice C… o Anexo A, Anexo B…" y así sucesivamente

Cada título de apéndices y/o anexos debe ir en nivel 1 y en una hoja diferente.

Pueden incluir gráficos, tablas, catálogos, especificaciones, desarrollos matemáticos, formatos, encuestas u otro material que sea de apoyo al informe.

El apéndice es un suplemento o adjunto a un documento de investigación, que no es parte del cuerpo del documento. Contiene información que ayuda a los lectores a comprender o proporciona información esencial sobre el proceso de investigación, sin embargo, esta información es demasiado larga o detallada para incluirse en el texto principal.

Un **apéndice**, por otro lado, casi siempre *es creado por el autor del documento* de investigación y mejora o expande el trabajo de investigación a través de la *inclusión de detalles que no están en el cuerpo principal.*

Generalmente (aunque no siempre), el autor de un anexo es distinto del autor del trabajo de investigación. Por ejemplo, puede adjuntar un artículo de noticias históricas, el informe de laboratorio de otro científico o la recopilación de datos demográficos de una ONG.

## **Normativa para Presentación del Informe de Trabajo de Grado**

## <span id="page-12-1"></span><span id="page-12-0"></span>**Márgenes y Cantidad de Páginas**

- Márgenes: una pulgada o **2,54 cm** superior, inferior, izquierdo y derecho**.**
- Hoja tamaño carta.
- El informe podrá tener hasta un máximo de **70 páginas** numeradas consecutivamente (excluyendo páginas preliminares, anexos y/o apéndices).
- La redacción del informe debe ser impersonal y en voz activa.
- Cada capítulo debe iniciarse en una nueva página.

## <span id="page-12-2"></span>**Interlineado**

Interlineado de 1,5 cm y texto justificado; excepto en:

- Referencias Bibliográficas: interlineado sencillo y sangría francesa .
- Tablas y Figuras en las que se puede utilizar interlineado **sencillo y alineación izquierda**.

## <span id="page-12-3"></span>**Tamaño y Tipo de Letra**

- Para títulos, subtítulos y todo el documento en general utilizar **12** puntos; excepto en tablas, figuras y apéndices/anexos en los que se puede utilizar tamaño de fuente de 10, 11 o 12 puntos.
- Fuentes o tipos de letra recomendados por su fácil legibilidad son: Times New Roman o Arial

## <span id="page-12-4"></span>**Sangría**

La primera línea de cada párrafo debe estar separada del margen izquierdo 1,25 cm o ½ pulgada en todos los párrafos; excepto en tablas y figuras.

## <span id="page-12-5"></span>**Numeración de Páginas.**

- Las páginas preliminares: **portada, dedicatoria y agradecimientos** se cuentan para la numeración, más **NO** se les coloca el número.
- En las páginas preliminares: **Índices y Resumen** se coloca números romanos en minúsculas, en la parte inferior central.
- Para el resto del documento, en forma consecutiva usar **cifras arábigas** colocadas en la **parte superior derecha,** comenzando con la Introducción, a la cual corresponde el número 1 y no se le coloca ya que es inicio de capítulo, la siguiente página de la Introducción sería número 2.
- La página **inicial de cada capítulo** se cuenta para la numeración, pero **NO** se le coloca número.

#### <span id="page-13-0"></span>**Tiempos Verbales**

**Presente:** Introducción, planteamiento del problema, tipo de investigación, diseño de investigación, descripción de cuestionarios o entrevistas utilizados en el estudio, marco teórico, conclusiones y recomendaciones (puede incluir expresiones que indiquen sugerencias aplicables a futuro).

**Pasado:** Resumen, técnicas e instrumentos de recolección de datos utilizadas, procedimiento utilizado, análisis y presentación de resultados, incluido el análisis realizado en el marco teórico.

#### <span id="page-13-1"></span>**Ejemplos:**

#### **Resumen.**

El objetivo del presente estudio **fue** analizar la prevalencia de agresores adolescentes… La muestra **estuvo** formada por 1390 adolescentes de edades comprendidas entre 12 y 17 años. Los resultados **indicaron** que casi un tercio de los adolescentes han agredido a sus iguales a través de las nuevas tecnologías en el último año…En conclusión en la mayoría de las agresiones tecnológicas los alumnos del último curso de enseñanza secundaria se **mostraron** más acosadores que sus compañeros.

#### **Introducción.**

Este nuevo tipo de maltrato entre adolescentes **ocurre** en una sociedad en la cual las tecnologías **tienen** un papel cada vez más central en la mayoría de las actividades de la vida cotidiana… Como **afirma** Walker (2010), el acoso entre iguales a través de medios tecnológicos se nos **presenta** como un...

#### **Técnicas e instrumentos de recolección de datos.**

La selección de los participantes se **realizó** mediante un muestreo estratificado por conglomerados (…). Los estratos se **establecieron** en función de las variables: curso…

## **Resultados.**

Los resultados **indicaron** que el 68.6% (n 954) de la muestra total nunca ha agredido a sus iguales a través de...En cuanto a la intensidad del acoso, el 26.5% ( $n = 368$ ) de los agresores **acosaron** de forma moderada mientras que el 4.9% (n = 68) lo **hicieron** de forma severa.

## **Conclusiones.**

El resultado del estudio **muestra** que las conductas de ciberagresiones **aumentan** en la adolescencia media…

## **Recomendaciones.**

Se **sugiere ahondar** en la comprensión de nuevas cuestiones sobre un tema novedoso y aún con muchos interrogantes por resolver y aspectos por descubrir...

De cualquier modo, se **debe investigar** más para estimar la incidencia…

## <span id="page-14-0"></span>**Presentación de Títulos y Subtítulos- Según APA**

APA establece cinco niveles de títulos y subtítulos, siendo estos:

Nivel 1:

## **Encabezado Centrado en Negrita, con Mayúsculas y Minúsculas**

Nivel 2:

**Encabezado Alineado a la Izquierda en Negrita con Mayúsculas y Minúsculas**

Nivel 3:

**Encabezado de párrafo con sangría de 1,25 cm, en negrita, minúsculas y punto final.**  (termina en un punto).

Nivel 4:

*Encabezado de párrafo con sangría de 1,25 cm, en negrita, cursivas, minúsculas y punto final.* (termina en un punto).

Nivel 5:

*Encabezado de párrafo con sangría de 1.25 cm, cursivas, minúsculas y punto final.* (este último nivel de subtítulo se escribe en cursiva, NO va en negrita y termina en un punto).

En los títulos de los niveles 3,4 y 5 todas las palabras se escriben en minúsculas, excepto la primera letra de la primera palabra que comienza en mayúscula y las otras palabras que por regla de ortografía comienzan con mayúsculas.

En la figura 1, se presenta un ejemplo de los niveles para títulos y subtítulos según la norma APA.

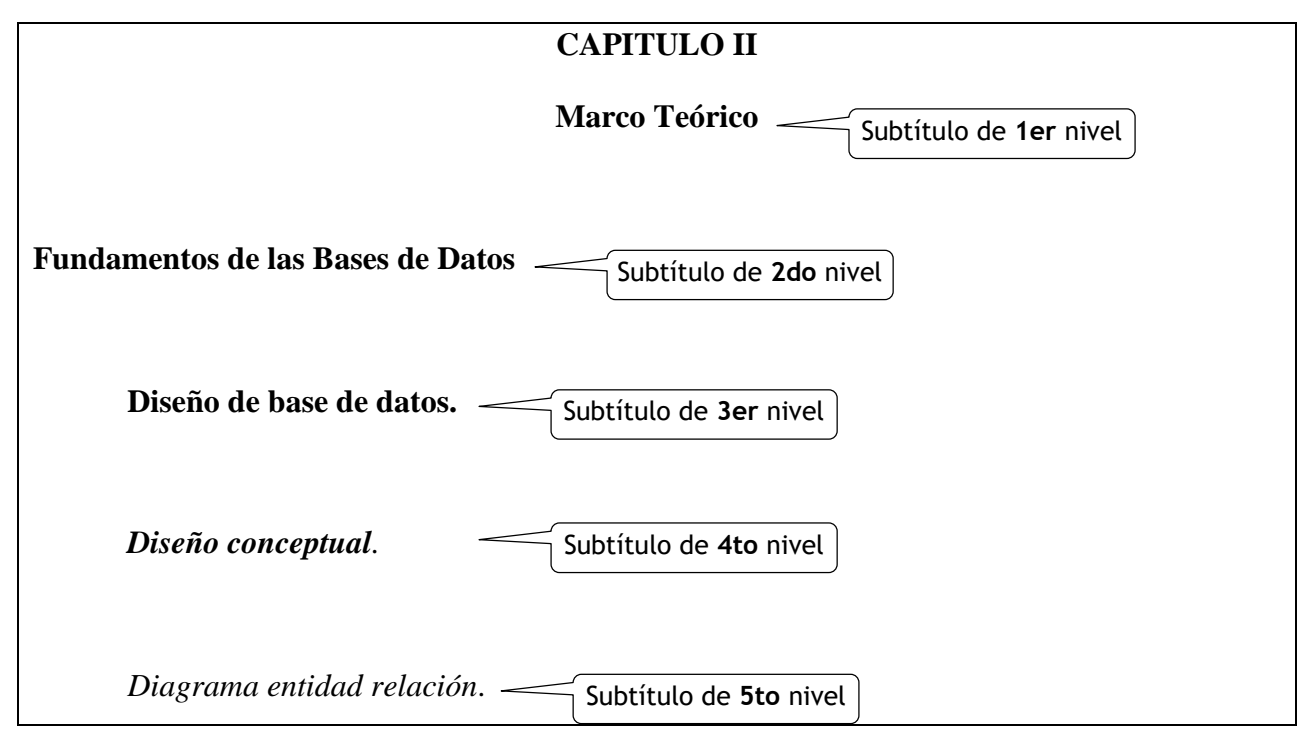

*Figura 1*. Tipos de niveles para títulos y subtítulos según la norma APA.

## <span id="page-15-0"></span>**Capitalización de palabras en APA.**

Existen dos tipos de Capitalización de palabras

- Cada Palabra Iniciando en Mayúscula **Capitalización Títulos** (*Title Capitalization*)
- Sólo la primera letra en mayúscula **Capitalización tipo oración (***Sentence case)*

En el primer caso todas las palabras principales inician en mayúsculas y la mayoría de las palabras secundarias inician en minúsculas.

En el segundo caso, la mayoría de las palabras están en minúsculas (los nombres propios son una excepción).

**Palabras principales**: sustantivos, verbos, adjetivos, adverbios, pronombres y todas las palabras de cuatro letras o más se consideran palabras principales.

**Palabras secundarias:** conjunciones cortas (es decir, tres letras o menos), preposiciones cortas y todos los artículos se consideran palabras menores.

#### **Cada Palabra Iniciando en Mayúscula.**

<span id="page-16-0"></span>Escribir con mayúscula las siguientes palabras en un título o encabezado: la primera palabra del título o subtítulo, incluso si se trata de una palabra menor como "O" o "A"; la primera palabra después la puntuación final; las palabras principales, incluida la segunda parte de las palabras principales con guiones (por ejemplo, "Germano-Soviético"); palabras de cuatro letras o más (entre, dentro)

Escribir en minúsculas las palabras secundarias y palabras de tres letras o menos en un título o encabezado: *conjunciones cortas (y, si, ni, o, así, que); artículos (la, el, los, las); preposiciones cortas (como, en, por, para, en, de, por, a, vía)*

#### **Sólo la primera palabra iniciando en mayúscula.**

<span id="page-16-1"></span>En este caso, use minúsculas en la mayoría de las palabras. Escriba en mayúscula solo las siguientes palabras: la primera palabra del título o subtítulo; la primera palabra después la puntuación final; nombres propios; sustantivos seguidos de números o letras (como los nombres de grupos raciales o étnicos).

#### <span id="page-16-2"></span>**Consideraciones para el Uso de Títulos según Normas APA**

- Se deben utilizar siempre en orden, comenzando por el primer nivel.
- El número de niveles de títulos dependerá de la complejidad del documento y su contenido. La mayoría de los documentos tendrán 2,3 o 4 niveles.
- Evite tener solo un subtítulo debajo de un nivel.
- No etiquete los títulos y subtítulos con números o letras.

## <span id="page-17-0"></span>**Tablas**

Se utilizan para presentar valores numéricos, los datos están dispuestos de forma organizada en filas y columnas, facilitando su comparación; deben estar integradas al texto (no duplicarlo) y diseñadas de forma que puedan comprenderse por separado. Deben ser lógicas y fáciles de entender por el lector.

 Se enumeran en orden de aparición en el texto, utilizando números arábigos. Las que formen parte del material complementario, se le debe añadir la letra del apéndice/ anexo donde se encuentran.

Si el informe tiene **Apéndices y Anexos,** por ejemplo: Tabla Ap-A1 es la primera tabla del Apéndice A; Figura An-D3 es la tercera figura del Anexo D.

Si el informe tiene sólo Apéndices o sólo Anexos, por ejemplo -sólo Apéndices- Tabla A1 es la primera tabla del Apéndice A; Figura D3 es la tercera figura del Apéndice D.

- Para citar una tabla o figura en el texto, refiérase a ella por su número: "… como se muestra en la Tabla 5, los datos … ". No escriba la tabla/ figura que se muestra abajo/ arriba/ a continuación/ en la página 13. (ya que, al repaginar el manuscrito por cualquier motivo, esta posición cambiaría).
- Las tablas que requiera incluir deben estar, de preferencia, en formato de **texto o Excel**, no como imágenes.
- Las tablas y figuras complementarias deben estar relacionadas con el contenido.
- Las tablas llevan un formato definido siendo éste: un título que refiere al contenido, debajo se ubica, adaptado de/ tomado de, y la cita de la fuente de la que se extrae la información.
- Los títulos de las tablas se colocan en la parte superior de la misma, con la palabra Tabla seguida del número.
- Y en una segunda línea *el título en cursiva* y mayúsculas/minúsculas. (*nótese la cursiva en el nombre de la tabla*).
- Sin líneas verticales, únicamente líneas horizontales;.
- Líneas horizontales solo donde sea necesario para aportar mayor claridad.

Textos claros y concisos para los títulos de columna y fila. Ver ejemplo en la Tabla 1.

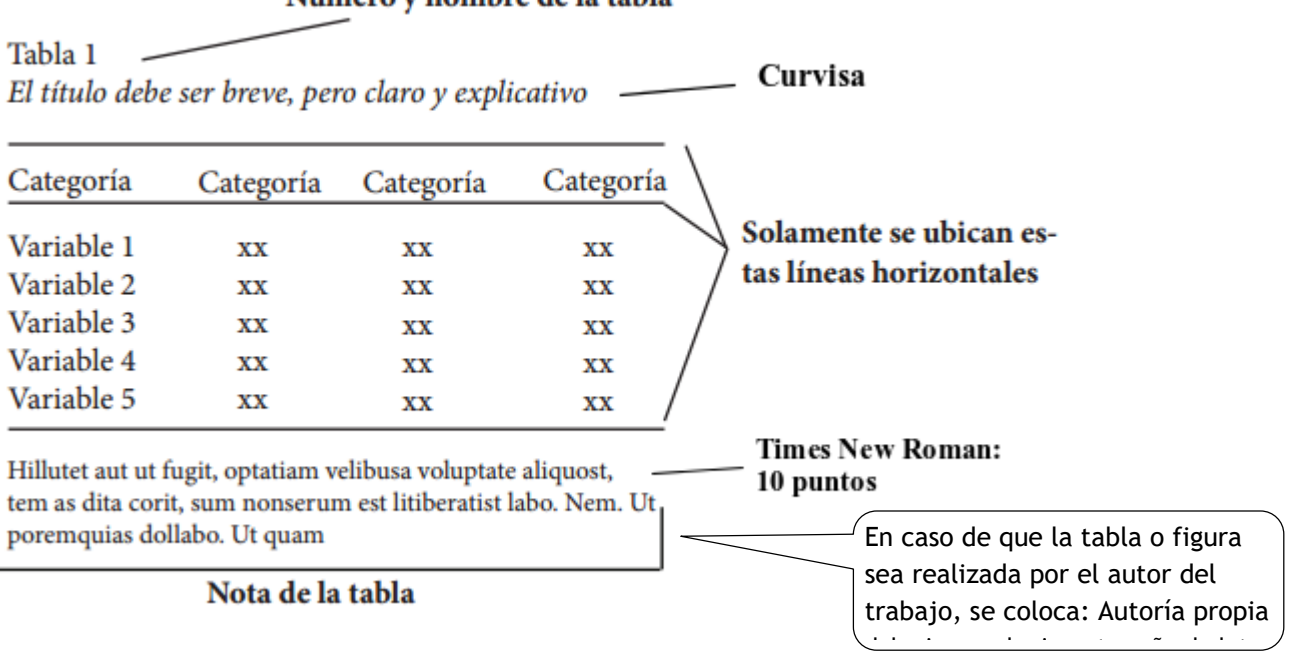

#### Número y nombre de la tabla

#### Tabla 2

Potencial de las revistas médicas españolas en la categoría epidemiología.

| Año  | Revista                                 | Citas | Articulos | FI    | Posición                  |
|------|-----------------------------------------|-------|-----------|-------|---------------------------|
| 2001 | Gaceta Sanitaria                        | 73    | 172       | 0,584 | $8^{\rm a}$               |
|      | Revista Española de Salud Pública       | 34    | 152       | 0,330 | 18 <sup>a</sup><br>95,054 |
|      | Anales del Sistema Sanitario de Navarra | 10    | 231       | 0.059 | 67 <sup>a</sup><br>86 M   |
| 2003 | Gaceta Sanitaria                        | 66    | 186       | 0,562 | $6^{\rm a}$               |
|      | Revista Española de Salud Pública       | 43    | 123       | 0.370 | 14 <sup>a</sup>           |
|      | Anales del Sistema Sanitario de Navarra | 7     | 192       | 0.057 | 75 <sup>a</sup>           |

Nota. Fuente: Factor de Impacto Potencial de las Revistas Médicas Españolas del IHCD.

#### <span id="page-19-0"></span>**Figuras**

Los elementos visuales, como: ilustraciones, infografías, fotografías, gráficos de línea o de barra, organigramas, diagramas de flujo, dibujos, mapas, esquemas, entre otros, son consideradas figuras.

Las figuras de estilo APA tienen los siguientes componentes básicos:

- **Título:** se coloca en la parte inferior de la misma, con la palabra Figura seguida del número, en cursiva. Dé a cada figura un título breve pero descriptivo. Numere las figuras en el orden en que aparecen en tu documento.
- **Imagen:** gráfico, fotografía, dibujo u otra ilustración.
- **Leyenda:** una leyenda de figura, debe colocarse dentro de los bordes de la figura y puede ser usada para explicar los símbolos utilizados en la imagen de la figura. (Ejemplo de leyenda: "los puntos cuadrados representan ganancias y los puntos redondos pérdidas").
- **Nota:** Agregue contenido que necesite describir, que no pueden entenderse solo por el título o por la imagen por si misma (por ejemplo, definiciones de abreviaturas, atribución de derechos de autor). Incluya notas de figuras solo según sea necesario.
- Ver ejemplo en la Figura 2.

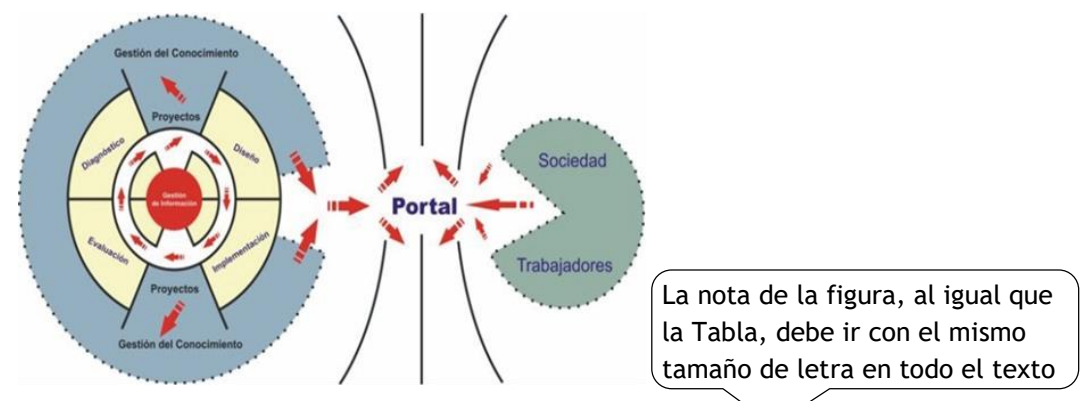

#### *Figura 2*. (Nótese la cursiva) **Modelo de gestión de procesos**.

Tomado de *Gestión del conocimiento*, (p. 325), por M. Soto y N. Barrios, 2001, Venezuela. Derechos reservados por M. Soto y N. Barrios.

Nota: Se puede colocar Tomado de o Adaptado de, esto dependerá si la información es tomada en forma textual sería Tomado de, pero si ésta es modificada del original se colocará Adaptado de, seguidamente se coloca toda la referencia de la fuente utilizada incluyendo el número de página. Ver APA p. 150-160, drive.

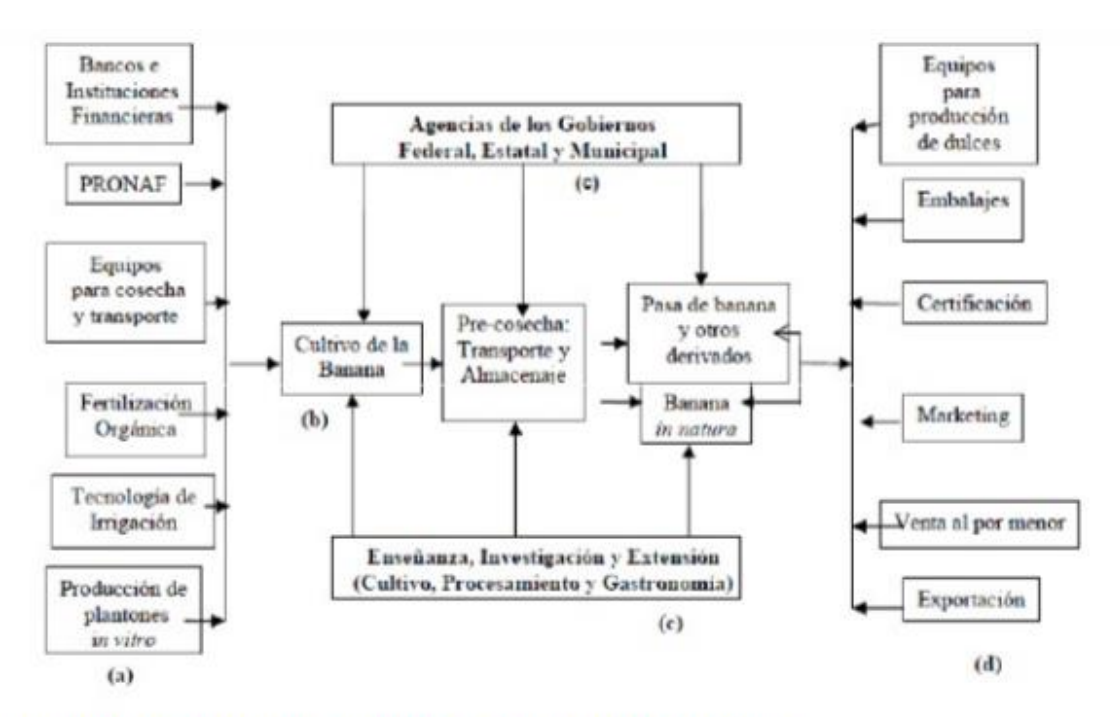

Figura 1. Organización Productiva Local de la Banana Orgánica

Fuente: LIMA, L.C.O. Orden productivo local de la banana orgánica. Informe de Investigación, Centro de Investigación y Postgrado en Agronegocios, ICHS/DCE. Seropédica, 2006.

#### <span id="page-20-0"></span>**Cómo referenciar una Tabla o Figura**

Si adapta o reproduce una tabla o figura, que fue publicada originalmente por otra persona, debe declarar derechos de autor debajo de la tabla o figura, así como incluir una entrada de *referencias bibliográficas* correspondiente.

Los créditos de derechos autorales de una imagen deben constar en la Nota, ubicado abajo de la figura. En caso de que la tabla o figura sea realizada por el autor del trabajo, se coloca: Autoría propia

#### **Formato Básico**

*Nota.* Adaptado de, Título de la imagen, de Autor de la Imagen, año de publicación de la imagen, Fuente. Tipo de licencia.

#### **Citas**

Las citas más comunes que se realizan en un trabajo de investigación son: citas textuales que pueden ser menores o mayores a 40 palabras y el parafraseo.

#### <span id="page-21-0"></span>**Cita Textual**

Una cita es textual cuando se extraen fragmentos o ideas textuales de un texto. Las palabras o frases omitidas se reemplazan con puntos suspensivos [...]. Para este tipo de cita es necesario incluir el apellido del autor, el año de la publicación y la página en la cual está el texto extraído. El formato de la cita variará según el énfasis -en el autor o en el texto-.

#### <span id="page-21-1"></span>**Citas menores a 40 palabras.**

Hay variantes si la cita quiere destacar el autor o el texto.

#### *Cita basada en el autor.*

#### Frase textual entre comillas

Referenciar al inicio de la cita: formato: Apellido del autor  $(año)$  "cita textual" (p. 99)

Apellido (año)

Para entender el concepto planteado, es necesario definir ciertos términos; el más básico es el dato. Davis (1989) lo define como "la materia prima de la información" (p. 9). Este concepto da una visión amplia… Página Punto

#### *Cita basada en el texto*

Referenciar al final de la cita: formato: "cita textual" (Apellido del autor, año, p. 99)

#### Frase textual entre comillas

Para entender el concepto planteado, es necesario definir ciertos términos; el más básico es el dato. "la materia prima de la información" (Davis, 1989, p. 9). Este concepto da una visión amplia… (Apellido, año, página) punto

**Datos al final de la cita**

#### <span id="page-21-2"></span>**Citas mayores a 40 palabras.**

Igual que en citas menores a 40 palabras, hay variantes si se quiere destacar el autor o el texto.

- Cita

- Cita

#### *Cita basada en el autor.*

## Se coloca Apellido del autor (año), luego se transcribe en un párrafo aparte la información tomada, sin comillas, con 1,25 cm de sangría en el margen izquierdo y derecho, utilizando interlineado sencillo, al final de la cita colocar el número de la página:

(p. xx).

Apellido (año)

Al referirse al capital humano en las empresas, PricewaterhouseCoopers (2000) afirma:

Hasta ahora nunca el capital humano de una empresa había adquirido tanto protagonismo como fuente de diferenciación de una organización frente a otra. Las empresas pueden aplicar las mismas técnicas de dirección y usar la misma tecnología e infraestructura, pero sólo la excelencia de las personas integrantes en la organización logra marcar una diferencia significativa. Dicha excelencia queda patente en las competencias tanto organizativas como personales de sus trabajadores responsables junto a la organización del desarrollo de sus capacidades, destrezas, conocimientos y habilidades. (p. 18).

Así el concepto expresado evidencia la relevancia de la responsabilidad de trabajadores…

Página Punto

## *Cita basada en el texto.*

Se transcribe en un párrafo aparte la información tomada, sin comillas, con 1,25 cm de sangría en el margen izquierdo y derecho, utilizando interlineado sencillo; referenciar al final de la cita: (Apellido del autor, año, p. 99)

Al referirse al capital humano en las empresas…

Hasta ahora nunca el capital humano de una empresa había adquirido tanto protagonismo como fuente de diferenciación de una organización frente a otra. Las empresas pueden aplicar las mismas técnicas de dirección y usar la misma tecnología e infraestructura, pero sólo la excelencia de las personas integrantes en la organización logra marcar una diferencia significativa. Dicha excelencia queda patente en las competencias tanto organizativas como personales de sus trabajadores responsables junto a la organización del desarrollo de sus capacidades, destrezas, conocimientos y habilidades. (PricewaterhouseCoopers, 2000, p. 18).

Así el concepto expresado evidencia la relevancia de la responsabilidad de trabajadores...

(Apellido, año, página) punto

**Datos al final de la cita**

**Nota:** Cuando la cita literal tiene una sola página se pone la letra "p." y el número, por ejemplo: (p. 23); cuanto tiene más de una página, se pone "pp." y el rango de páginas, por ejemplo: (pp. 23-24).

#### <span id="page-23-0"></span>**Cita de parafraseo**

 En la cita de parafraseo se utilizan las ideas de un autor, pero en palabras propias del escritor, manteniendo la coherencia, claridad y fluidez en lo escrito. En esta cita es necesario incluir el apellido del autor y el año de la publicación. Así mismo puede variar de acuerdo al énfasis que se haga -en el autor o en el texto-.

#### <span id="page-23-1"></span>**Cita basada en el autor.**

## Apellido (año)

Referencia al autor al inicio de la cita.

Al referirse al capital humano en las empresas, PricewaterhouseCoopers (2000) refiere que el capital humano de una empresa adquiere protagonismo como fuente de diferenciación de una organización frente a otra, independientemente de las técnicas de dirección, tecnología o infraestructura y que solo la excelencia de las personas marca una diferencia y esto se evidencia en las competencias organizativas y personales de los trabajadores, responsables con la organización de desarrollar sus capacidades, destrezas, conocimientos y habilidades. Así el concepto expresado evidencia la relevancia de la responsabilidad de trabajadores…

#### <span id="page-23-2"></span>**Cita basada en el texto.**

Referencia al autor al final de la cita.

Al referir el capital humano en las empresas… el capital humano de una empresa adquiere protagonismo como fuente de diferenciación de una organización frente a otra, independientemente de las técnicas de dirección, tecnología o infraestructura y que solo la excelencia de las personas marca una diferencia y esto se evidencia en las competencias organizativas y personales de los trabajadores, responsables con la organización de desarrollar sus capacidades, destrezas, conocimientos y habilidades. (PricewaterhouseCoopers, 2000). Así el concepto expresado evidencia la relevancia de la responsabilidad de trabajadores…

Cita

- Cita

## <span id="page-24-1"></span><span id="page-24-0"></span>**Reglas según número de autores**

## **Dos autores.**

Cuando son dos autores sus apellidos van separados por "y"; en inglés por "&".

- Rosenblum y Kuttner (2010) afirman que es posible (...).
- (...) es necesario hacer esas consideraciones (Rosembum y Kuttner, 2010).

## <span id="page-24-2"></span>**Tres a cinco autores.**

Cuando son de tres a cinco autores, la primera vez que se citan se indican los apellidos de todos. Posteriormente se cita solo el primero y se agrega et al, seguido de punto (et al.).

- Reimers, Mckemmish, McKenzie y Mark (2009) aseguran que se ha podido evidenciar en varios experimentos (...). Reimers et al. (2009) refieren que es importante (...)
- Se ha podio evidenciar esa circunstancia en varios experimentos (Reimers, Mckemmish, McKenzie y Mark, 2009). (...) sin embargo no se plantean otros caminos posibles (Reimers et al., 2009).

## <span id="page-24-3"></span>**Seis o más autores.**

Cuando son seis o más autores se cita el apellido del primero seguido de et al. desde la primera citación.

- Hameroff et al. (2006) afirma que los microtúbulos (...)
- (...) la coherencia cuántica produciría la consciencia (Hamerroff, et al., 2006)

## <span id="page-24-4"></span>**Autor corporativo.**

En el caso de que sea un autor corporativo se coloca el nombre de la organización en lugar del apellido. La primera vez se cita el nombre completo y entre paréntesis se indica la sigla. En adelante, se cita solamente con la sigla; si no tiene siglas se coloca siempre el nombre completo.

Según la Policía Nacional (PONAL, 2010)... , los homicidios (PONAL, 2010).

#### <span id="page-25-0"></span>**Anónimo.**

Cuando el autor es anónimo, en vez del apellido se coloca la palabra "Anónimo" y se tienen en cuenta todas las reglas anteriores.

#### <span id="page-25-1"></span>**Cita de una cita.**

Se realiza cita de una cita cuando se tiene acceso a una fuente de información a través de otra. Por ejemplo, si se está leyendo un libro de Stephen Hawking y éste cita una opinión o afirmación de Roger Penrose se cita:

Penrose (como se citó en Hawking, 2010) piensa que las matemáticas (...)

#### <span id="page-25-2"></span>**Otras citas.**

Para otras citas y ejemplos de aplicación revisar **Manual APA,** sexta edición.

#### **Notas:**

- Cuando en el texto no se tenga el número de la página y se pueda visualizar el número de párrafo, se coloca el número del párrafo de donde se tomó la información: (párr. nn), siendo nn el número del párrafo.
- Cuando se hace una cita de un **autor anónimo**, se coloca al final o al principio de la cita como se presenta: ("Titulo del artículo", año).

Ejemplo: La escogencia del modelo de desarrollo dependerá de la claridad de los requerimientos ("Modelos de desarrollo para sistema de información", 2007).

 Al citar y encontrar algún error ortográfico, de síntesis, o cualquier otro, inmediatamente a este se coloca entre corchetes la palabra **sic.** Por ejemplo: Como indica Tatá (2008), "en la red de cableado estructurado **[sic]** se utilizan cables de diferentes categorías" (p. 25).

#### **Referencias Bibliográficas**

<span id="page-26-0"></span>Listado con la información completa de las fuentes citadas en el texto, que permite identificarlas y localizarlas para cerciorarse de la información contenida allí o complementarla.

Todos los autores citados en el informe deben coincidir con la lista de referencias del final, no se referencia un autor que no ha sido citado en el texto y viceversa.

- Se organiza en orden alfabético y cada una debe tener sangría francesa.
- Para la referenciación de números o volúmenes de alguna publicación es necesario usar números arábigos y no romanos.
- Cuando se tiene un mismo autor con trabajos publicados en distintos años, se coloca primero el trabajo más antiguo seguido del más reciente.
- Los trabajos del mismo autor en el mismo año se colocan de acuerdo a la letra asignada al año: Araujo, E (2004a)…Araujo, E (2004b).

#### <span id="page-26-1"></span>**Libro.**

Apellido, A. A. (Año). *Título.* Lugar de publicación: Editorial.

 Ynduráin, F. J. (2006). *Electrones, neutrinos y quarks*. Barcelona, España: Crítica. Apellido, Iniciales del Nombre, (año). *Título en cursiva.* Ciudad, País: Editorial

#### <span id="page-26-2"></span>**Capítulo de un libro o enciclopedia.**

Se referencia un capítulo de un libro cuando el libro es con editor, es decir, que el libro consta de capítulos escritos por diferentes autores.

Apellido, Inicial del nombre del autor del Capítulo -A. A.- (Año). Título del capítulo/ entrada/ artículo*.* Inicial del nombre y apellido de los editores. Si no tiene editor se coloca (s.e.) antes del título del libro. *Título del libro,* (*nótese la cursiva*). (Número del volumen con las siglas Vol, más el número de páginas). Lugar de la publicación: Nombre de la editorial.

Apellido, A. A., y Apellido, B. B. (Año). Título del capítulo o la entrada. En A. A. Apellido. (Ed.), *Título del libro* (pp. xx-xx). Ciudad, País: Editorial.

 Molina, V. (2008). "… es que los estudiantes no leen ni escriben": El reto de la lectura y la escritura en la Pontificia Universidad Javeriana de Cali. En H. Mondragón (Eds.), *Escritura de artículos científicos por profesores universitarios* (pp. 53-62). Cali, Valle del Cauca: Javeriano.

## <span id="page-27-0"></span>**Medios electrónicos.**

Apellido, A. A. (Año). *Título del documento, (nótese la cursiva*). Recuperado de [http://www.xxxxxxx.](http://www.xxxxxxx/)

 De Jesús Domínguez, J. (1887). *La autonomía administrativa en Puerto Rico*. Recuperado de http://memory.loc.gov/

Para documentos consultados en el sitio de una Universidad, antes de la dirección completa de internet debe colocarse el nombre de la Universidad y el departamento al que pertenece el documento.

## <span id="page-27-1"></span>**Publicaciones periódicas.**

Apellido, Inicial del nombre. (Año). Título del artículo. *Nombre de la publicación o revista (nótese la cursiva). Volumen de la publicación(número), (nótese la cursiva).* Número de las páginas

> Apellido, Iniciales del Nombre,… y Apellido, Iniciales del Nombre (año). Título del artículo

 Cifra, M., Pokorný, J., Havelka, D., y Kucera, O. (2010). Electric field generated by axial longitudinal vibration modes of microtubule. *Bio Systems, 100(2),* 122-31. páginas

> *Nombre de la revista, Volumen(número), en cursiva en cursiva*

## <span id="page-27-2"></span>**Trabajo de grado /Tesis.**

Apellido, Inicial del nombre. (Año). *Título de la tesis o trabajo de grado (nótese la cursiva*), (Tesis doctoral/ Trabajo de Grado maestría/ pregrado). Nombre de la institución, Lugar.

 Aponte, L, y Cardona, C. (2009). *Evaluación de la densidad poblacional para la conservación de los cóndores reintroducidos en el Parque Nacional Natural Los Nevados* (Trabajo de Grado pregrado). Universidad de Caldas, Manizales, Colombia.

## <span id="page-27-3"></span>**Artículo de periódico.**

Apellido A. A. (Fecha). Título del artículo. *Nombre del periódico (nótese la cursiva*), pppp.

 Manrique Grisales, J. (14 de noviembre de 2010). La bestia que se tragó Armero. *El Espectador*, pp. 16-17.

## <span id="page-28-0"></span>**Artículo de revista.**

## **Impreso**

Apellido, A. A. (Fecha). Título del artículo. *Nombre de la revista. Volumen(Número) (nótese la cursiva*), pp-pp.

 Newman, V. (13 de noviembre de 2010). La información: ¿en la urna de cristal?. *Semana, (15)*, p. 10.

## **En línea**

Apellido, A. A. (año, mes, día). Título del artículo. *Nombre de la revista (nótese la cursiva).* Recuperado de

 Coronell, d. (2011, 29 de enero). Una decisión contraevidente. *Semana.* Recuperado de <http://www.semana.com/>

**Nota:** Se debe incluir el mes y el año para las revistas que tienen publicaciones mensuales.

En el caso de que la publicación sea diaria o semanal se incluye el día.

## <span id="page-28-1"></span>**Autor corporativo, informe.**

Nombre de la organización. (Año). *Título del informe* (Número de la publicación). Recuperado de http://www.xxxxxx.xxx

 Ministerio de la Protección Social. (1994). *Informe científico de casos de fiebra amarilla en el departamento del Meta*. Recuperado de http://www.minproteccionsocial.gov.co

## <span id="page-28-2"></span>**Simposios y conferencias.**

Autor, A., & Autor, A. (Fecha). Título de la ponencia. En A. Apellido del presidente del congreso (Presidencia), *Título del simposio o congreso.* Simposio o conferencia llevado a cabo en el congreso Nombre de la organización, Lugar.

 Manrique, D., & Aponte, L. (junio de 2011). Evolución en el estudio y conceptualización de la consciencia. En H. Castillo (Presidencia), *El psicoanálisis en Latinoamérica.* Simposio llevado a cobo en el XXXIII Congreso Iberoamericano de Psicología, Medellín, Colombia.

## <span id="page-28-3"></span>**Otras referencias.**

Para otras referencias y ejemplos de aplicación revisar **Manual APA,** sexta edición.

## **Planillas de Evaluación del Trabajo de Grado**

<span id="page-29-0"></span>Tome en cuenta al realizar el Trabajo de Grado y su informe los criterios que se evaluaran, de acuerdo a la modalidad Experimental o Instrumental

#### **1. Modalidad Experimental**

#### Planilla Evaluación Documento Escrito - Trabajo Experimental de Grado (TEG)

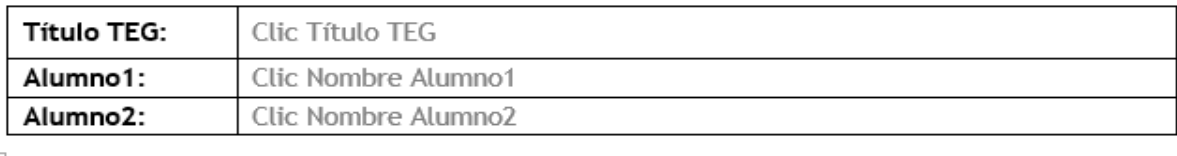

 $\overline{+}$ 

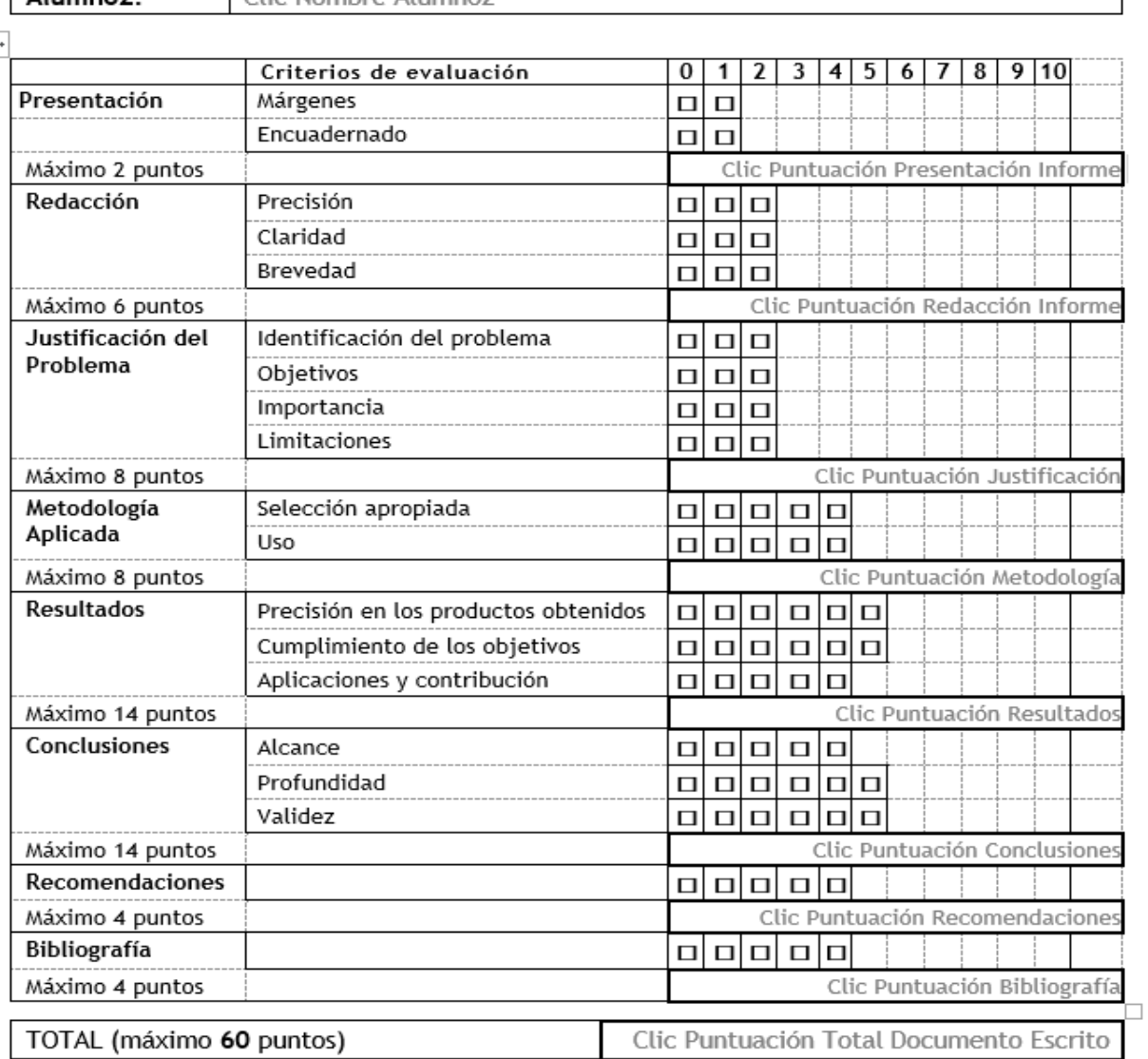

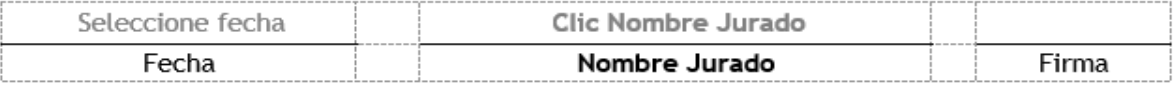

UNIVERSIDAD CATÓLICA ANDRÉS BELLO – Extensión Guayana – Avenida Atlántico, Ciudad Guayana 8050. -Bolívar, Venezuela. Teléfono: +58-286-6000111 URL: http://www.guayanaweb.ucab.edu.ve/escuela-de-ingenieria-informatica.html

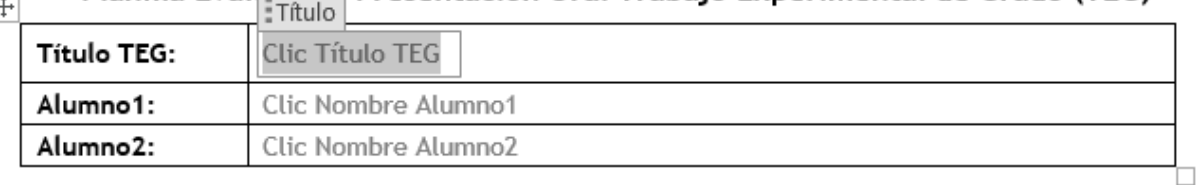

#### Planilla Evaluzatón Presentación Oral Trabajo Experimental de Grado (TEG)  $\overline{\phantom{a}}$

La presente planilla consta de dos secciones:

Sección B: Evaluación de la presentación, común para ambos alumnos (si son dos) Sección C: Evaluación individual de la presentación y defensa, la cual debe llenar individual

## B: Evaluación de la Presentación y Defensa (Común para ambos Alumnos)

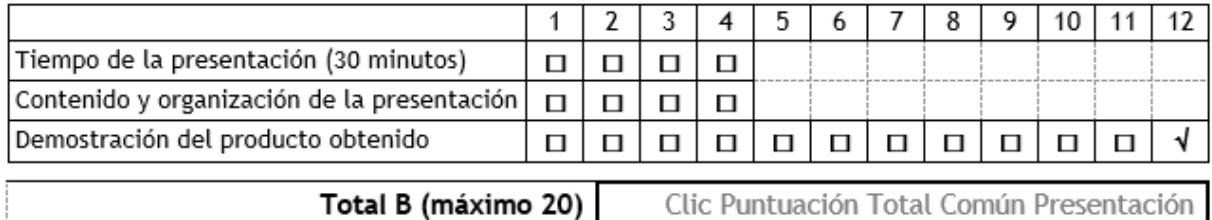

## C1: Evaluación Individual de la Presentación y Defensa -

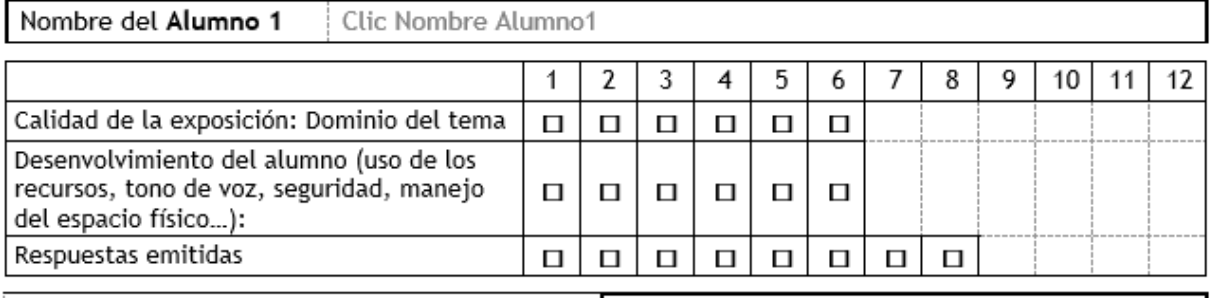

Total C1 (máximo 20) | Clic Puntuación Total Alumno1 Presentación |

## C2: Evaluación Individual de la Presentación y Defensa -

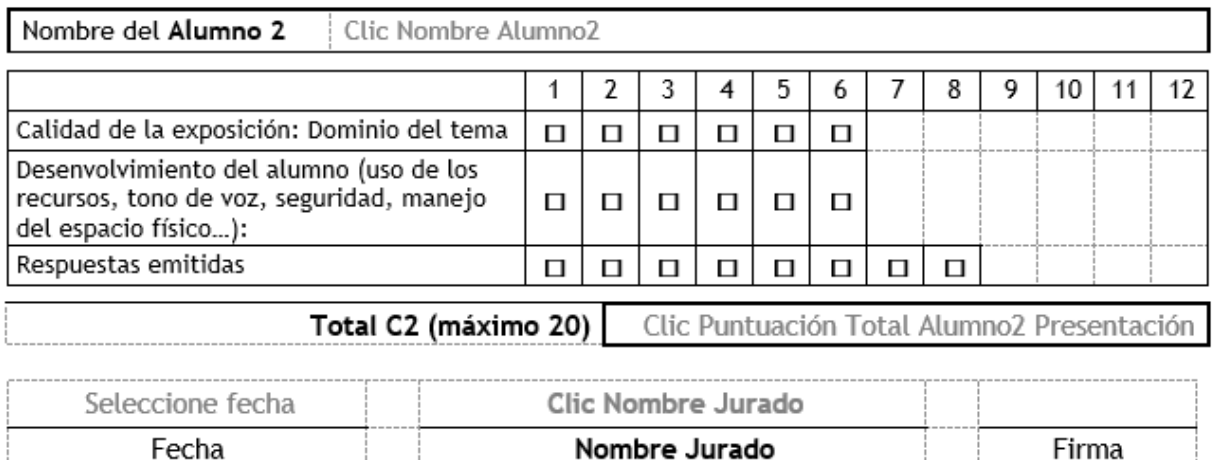

UNIVERSIDAD CATÓLICA ANDRÉS BELLO - Extensión Guayana - Avenida Atlántico, Ciudad Guayana 8050. -Bolívar, Venezuela. Teléfono: +58-286-6000111 URL: http://www.guayanaweb.ucab.edu.ve/escuela-de-ingenieria-informatica.html

## **2. Modalidad Instrumental**

## Planilla Evaluación Individual Trabajo Instrumental de Grado (TIG) - Tutor Empresarial -

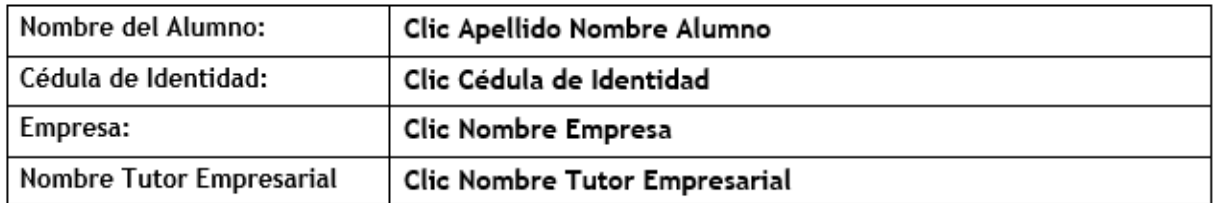

(En cada caso marcar el puntaje elegido)

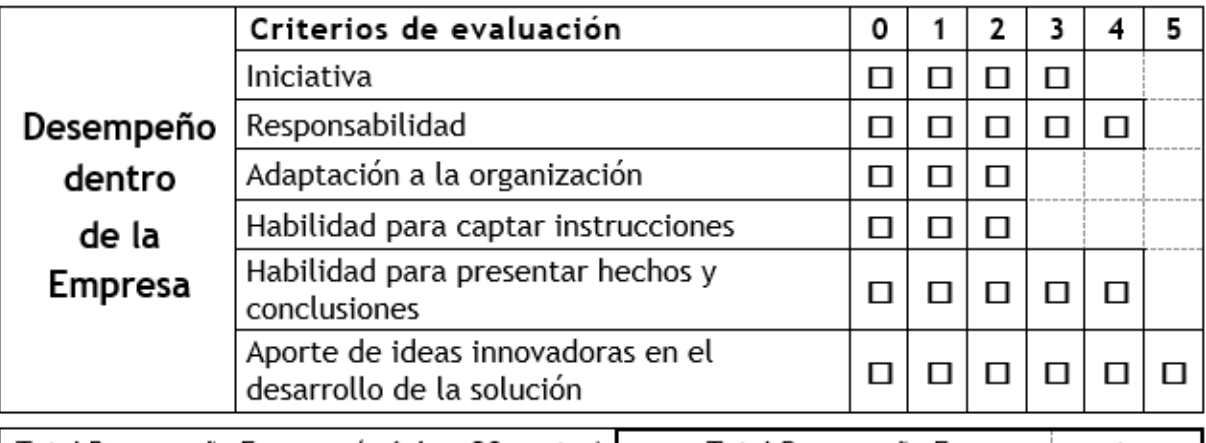

Total Desempeño Empresa (máximo **20** puntos) | Total Desempeño Empresa | *puntos*.

## Observaciones:

Indique Observaciones respecto a desempeño del alumno

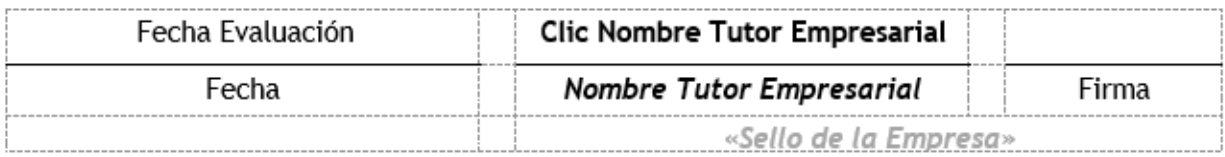

## Planilla Evaluación Trabajo Instrumental de Grado (TIG) - Tutor Académico

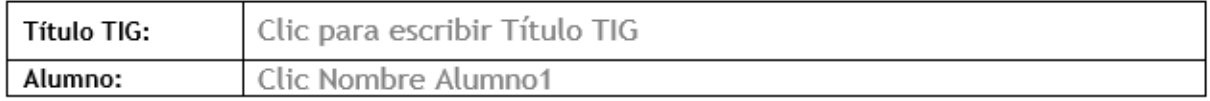

#### A) Evaluación Continua

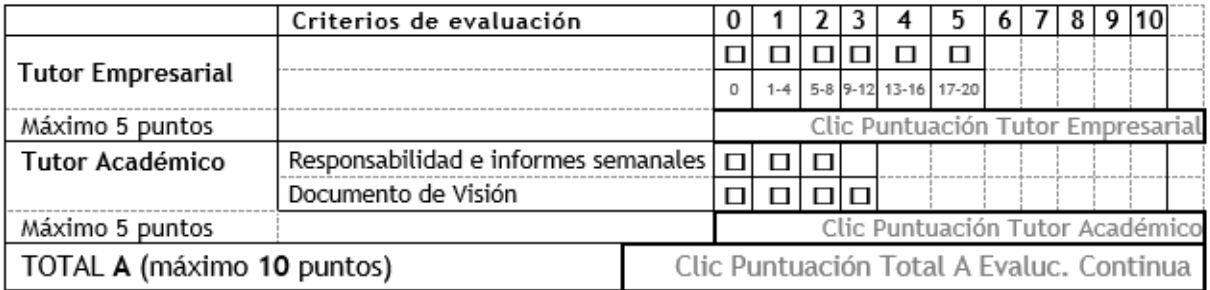

#### B) Evaluación Documento Escrito:

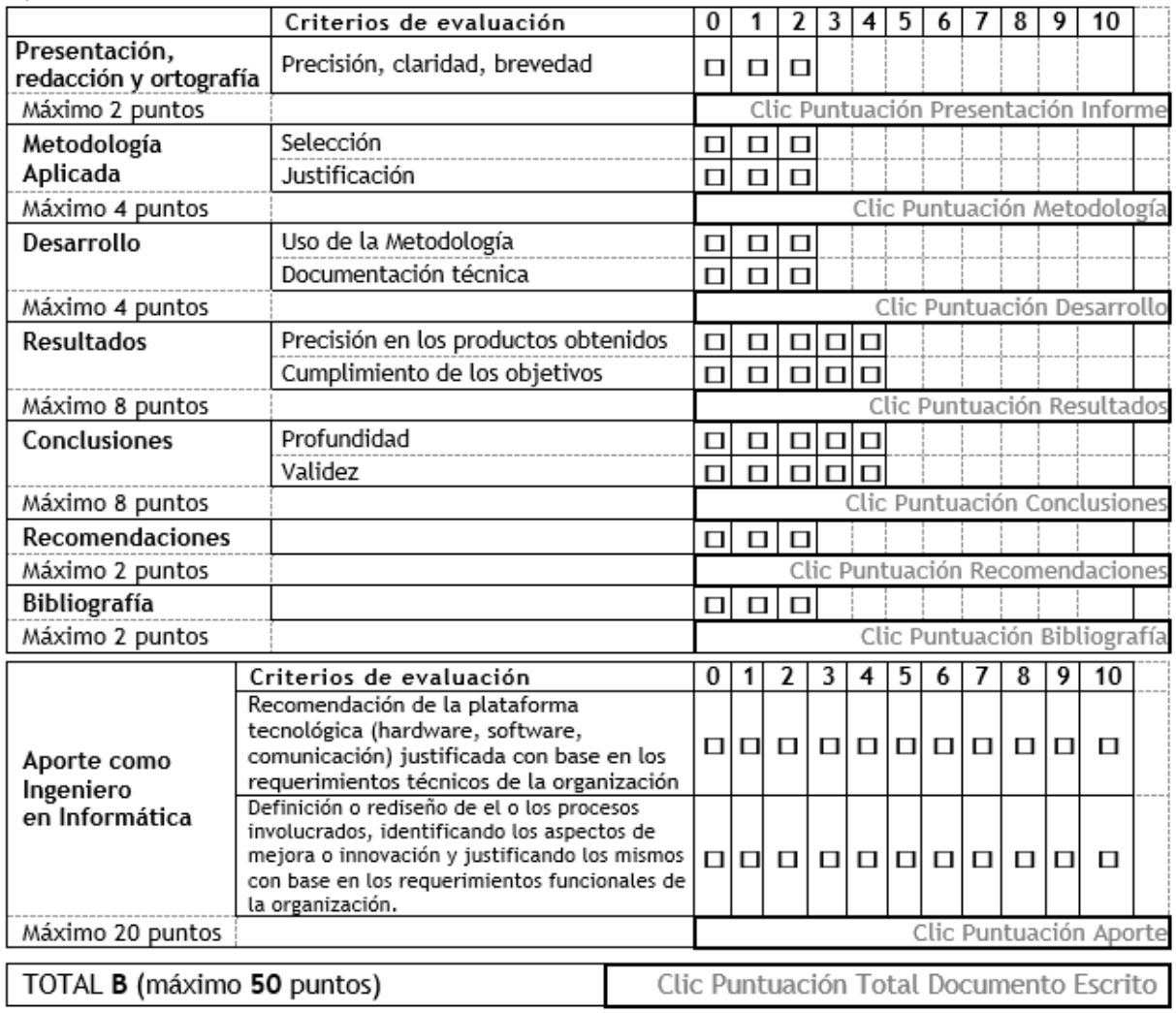

## C) Evaluación Presentación y Defensa:

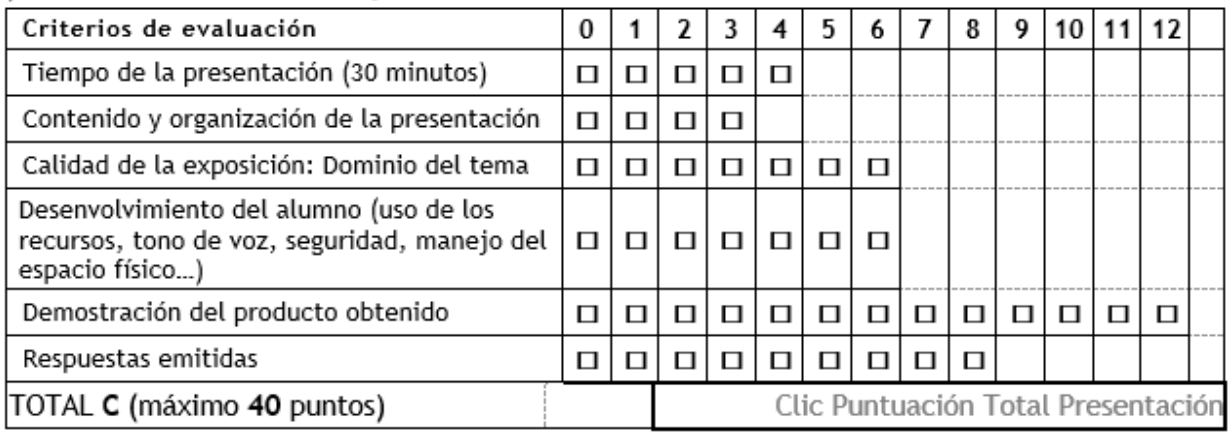

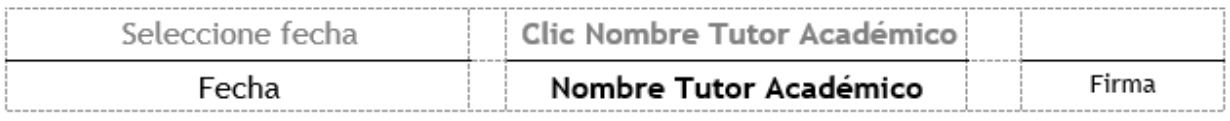

## Planilla Evaluación Trabajo Instrumental de Grado (TIG) - Jurado -

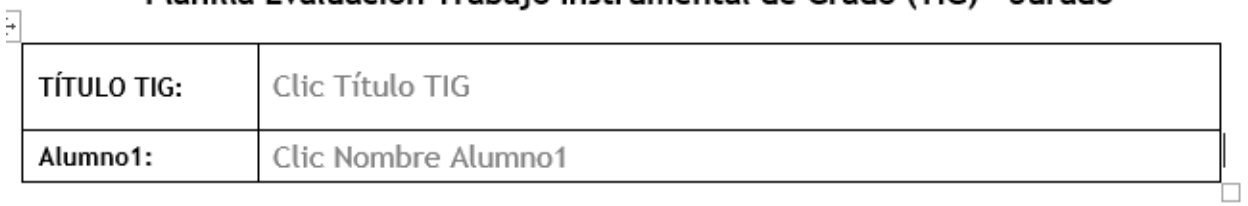

#### A) Evaluación Documento Escrito:

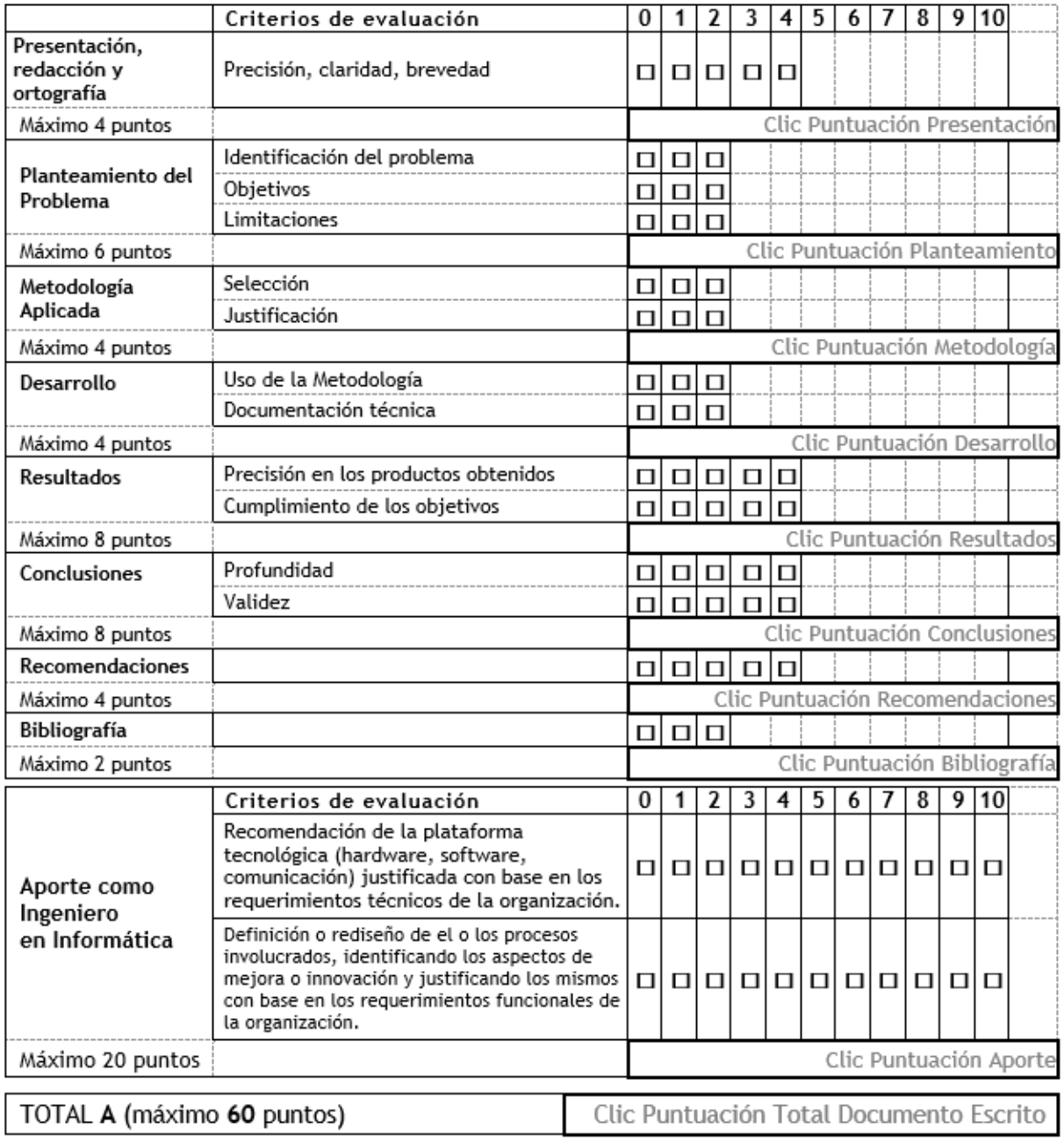

# $\left(\frac{\mathbf{p}}{|\cdot \frac{1}{\mathbf{p}}|}\right)$  Evaluación Presentación y Defensa:

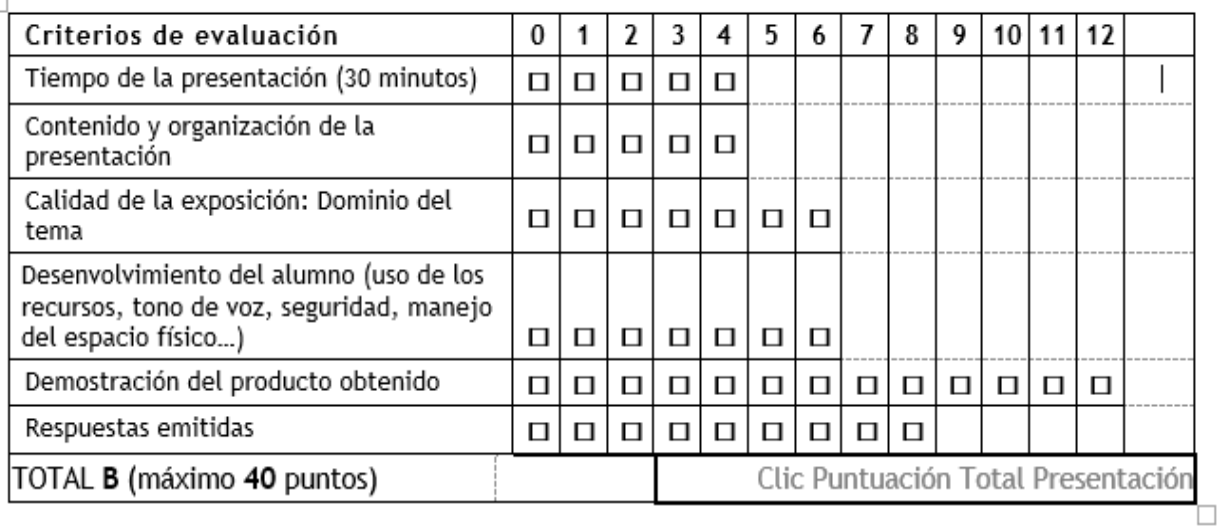

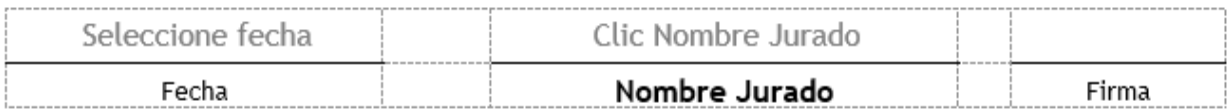

#### **Instrucciones para la Entrega del Documento Final del Trabajo de Grado**

<span id="page-36-0"></span>Una vez aprobado el Trabajo de Grado y **realizadas las modificaciones** que le haya instruido el jurado examinador, sobre el informe escrito final (si las hubiere), debe consignar en la Escuela de Ingeniería Informática el informe final del Trabajo de Grado, de acuerdo a las siguientes pautas:

- Incorpore al informe final, después de la portada, el Acta de Evaluación escaneada.
- El informe final del trabajo de grado debe ser entregado en formato digital en dos (2) CD.
- Los CDs, deben contener dos (2) archivos en formato PDF, uno de los archivos debe contener solo el **Resumen** del trabajo y el otro archivo el **trabajo completo**, incluyendo todas sus partes (desde la primera hasta la última página), en caso de tener anexos estos deben ser incluidos en el mismo archivo.
- Cada CD debe estar identificado con una etiqueta (calcomanía) con los datos que se muestran en **Anexo A3**
- **Uno** de los CD debe ser entregado en una funda sintética para CD y el otro en **cubierta dura,**  con una etiqueta que contenga la información que se muestra en el Anexo A**4**
- Antes de entregarlos, asegúrese de que cada uno de los archivos almacenados en el CD, se puedan leer correctamente

De no haber realizado las modificaciones sugeridas por el jurado y avaladas por el tutor académico, la Escuela de Ingeniería Informática no dará la conformidad al proceso requerido para la participación en el acto de grado correspondiente.

**Anexos**

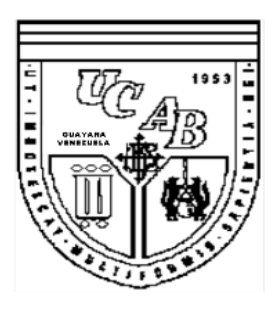

# **UNIVERSIDAD CATÓLICA ANDRÉS BELLO FACULTAD DE INGENIERÍA ESCUELA DE INGENIERÍA INFORMÁTICA**

Extensión recomendada: no más de 12 palabras

## **Título del Trabajo de Grado**

## **Trabajo de Grado**

presentado ante la

## **UNIVERSIDAD CATÓLICA ANDRÉS BELLO**

como parte de los requisitos para optar al título de

## **INGENIERO EN INFORMÁTICA**

Colocar Apellidos y Nombres completos Omitir títulos: Dr. Prof. y grados académicos: PhD, Ing.

Realizado por Apellidos, Nombres

Tutor Apellidos, Nombres

Fecha Mes, año

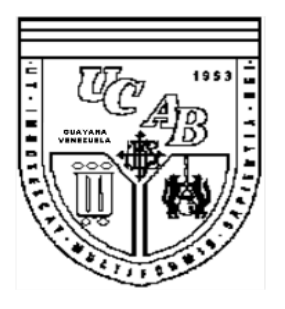

# **UNIVERSIDAD CATÓLICA ANDRÉS BELLO FACULTAD DE INGENIERÍA ESCUELA DE INGENIERÍA INFORMÁTICA**

**Título del Trabajo de Grado**

Autor(es): Apellidos, Nombres Tutor: Apellidos, Nombres Fecha: Mes, año

#### **Resumen**

Xxxxxxx xxxxxxxxxxxxxxxxxxx xxxxxxxxxxxxxxxxxxxxxxxxx xxxxxxxxxxxxx xxxxxxxxxxxxxxxx xxxxxxxxxxxxxxxxxxxxxxxxxxx xxxxxxxxxxxxxxxxxxxxxx xxxxxxxxxxxxxxxxx xxxxxxx xxx xxxxx xxxxxxxx xxxxxxxxxxxxxxxxxxxxx xxxxxxxxxxxxxxxxxxxxxxxxxxxxxxxx xxxxx xxxxxxx xxxxxxx xxxxxxxxxxx xxxxxxxxxxxxxxxxxxxxxxxxxxxxxxxxxxxxxx xxx xxxxx xxxxxxxxxxxxxxxxxx xxxxxxxxxxxx xxxxxxxxxxxxxxxxxxx. Yxxxxx xxxxxxxxxx xxxxxxx xxxxxxxx xxxxx xxxxxxx xxxxxxxxxx xxxxxxxxx xxxxxxx xxxxxxx xxxxxxxxxxx xxxxxxxxxxxxx xxxxxxxxxxxxxxxx xxxxxxx xxxxx xxxxxxx xxxxxxxx xxxxxxxxxxxxxxxxxxxxxx xxxxxxxxxxxxxxxxx xxxxxxx xxx xxxxx xxxxxxxx xxxxxxxxxxxxxxxxxxxxx xxxxxxxxxxxxxxxxxxxxxxxxxxxxxxxx xxxxx xxxxxxx xxxxxxx xxxxxxxxxxx xxxxxxxxxxxx xxxxxxxxxx xxxxxxx xxxxxxxxx xxx xxxxx xxxxxxxxxxxxxxxxxx xxxxxxxxxxxx xxxxxxxxxxxxxxxxxxx xxxxxxxxxxxxxxxx xxxxxxxxxxxxxxx xxxxx. Xxxxxxx xxxxxx xxxxxx xxxxxxx xxxxxxxxxxxxxxxxx xxxxxxxx xxxx xxxxxxxxx xxxxxx xxxxxxxxxx xxxxxxxxxxxxxxxxxxxxxxxxxxx

*Palabras clave:* Xxxxxxx, xxxxxxxxxxxx, xxxxxxxxxxxxxx, xxxxxxxxxxxx,

**Anexo A3 - Calcomanía del CD**

## Plantilla para la entrega del informe digital - CD

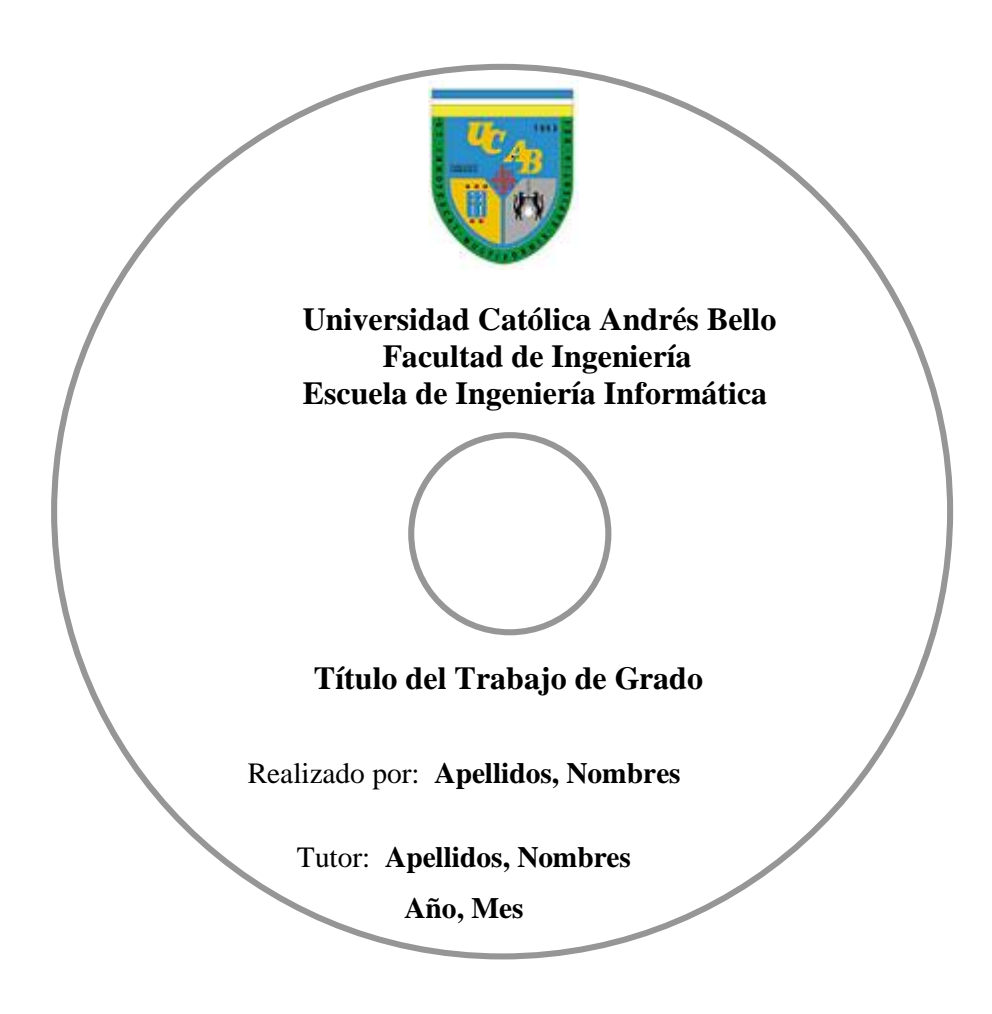

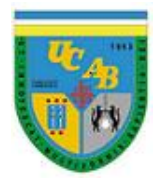

**Título del Trabajo de Grado**

**Trabajo de Grado**

presentado ante la

## **Universidad Católica Andrés Bello**

como parte de los requisitos para optar al título de

## **Ingeniero en Informática**

Realizado por: Apellidos, Nombres C.I : V-99.999.999

Tutor: Apellidos, Nombres

Mes, Año

**Anexo A4 – Información de Identificación en la Cubierta Dura del CD**

## **Índice de Contenido - Directrices**

<span id="page-42-0"></span>Debe estar escrita en la misma fuente y tamaño que el resto de texto (generalmente en Times New Roman 12). En la parte superior de la página escribe el título: **Índice de Contenido**, centrado y en negrita.

En estilo APA se pueden utilizar hasta cinco niveles de título y cada uno presenta su propio formato. *El Índice de Contenido debe incluir todos los títulos de los niveles 1 y 2, justificados a la izquierda*. Los títulos de nivel 2 tienen sangría.

La inclusión de títulos de nivel inferior (es decir, de nivel 3 a 5) en el Índice de Contenido *es opcional*. Se agrega una sangría adicional para cada nivel. Si el documento consta de muchos títulos es posible que no se puedan incluir todos, ya que un Índice de Contenido no debería tener más de dos páginas en total.

## Índice de Contenido - Ejemplo

<span id="page-43-0"></span>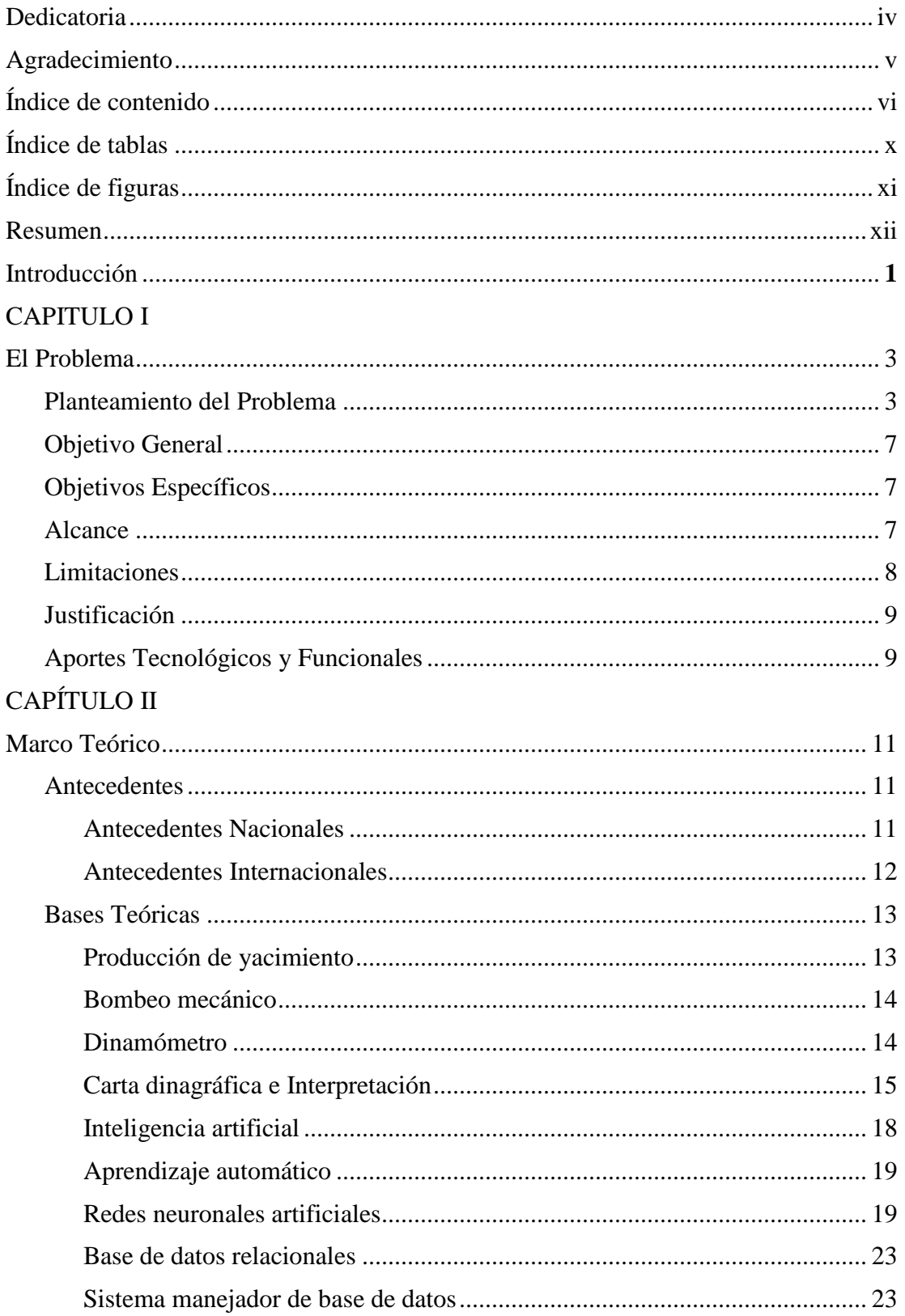

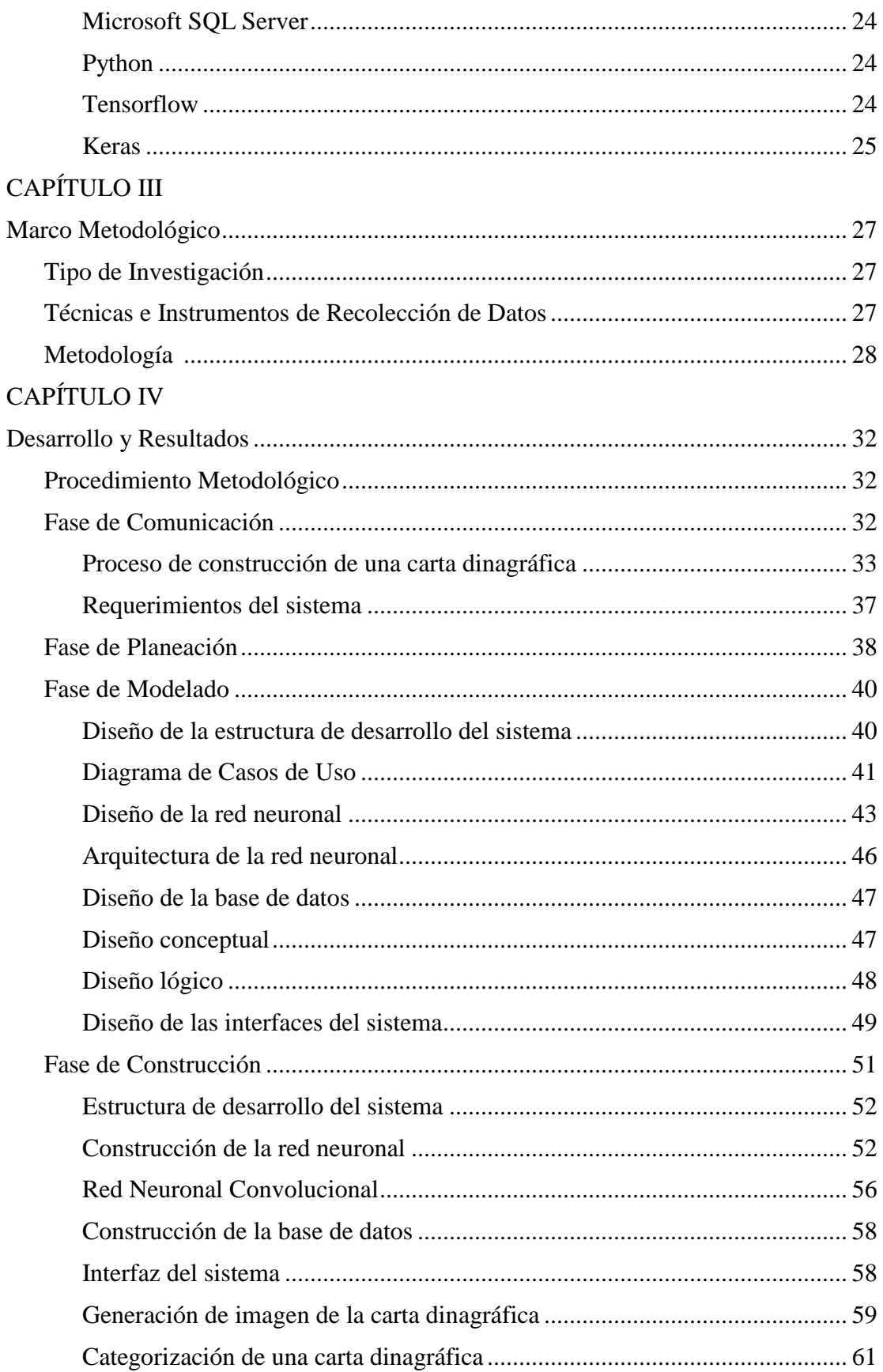

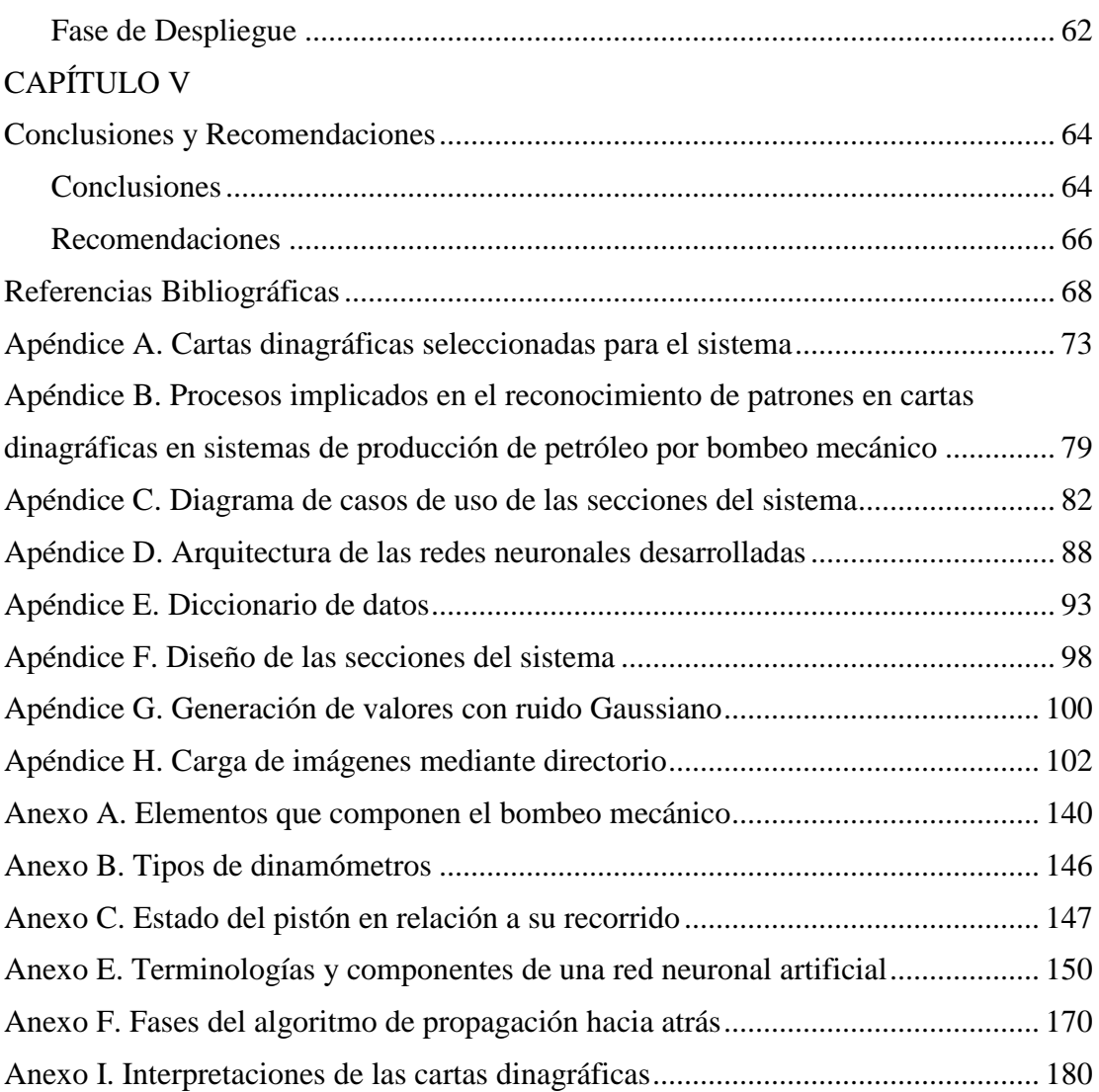

## **Índice de Tablas - Ejemplo**

<span id="page-46-0"></span>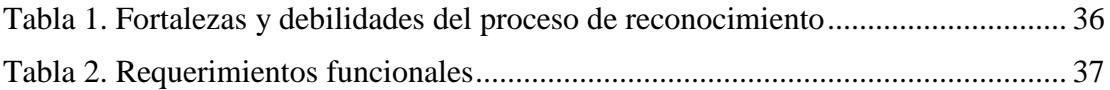

**. .**

**. .**

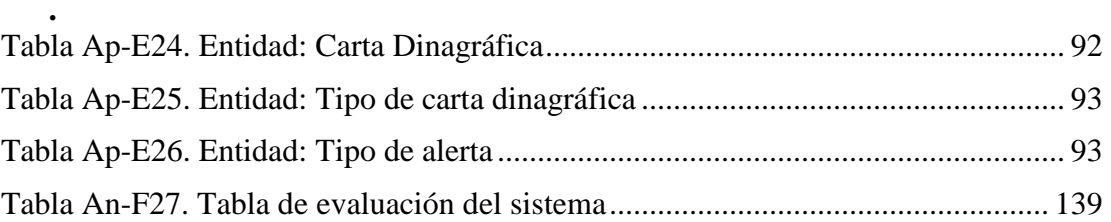

## **Índice de Figuras - Ejemplo**

<span id="page-46-1"></span>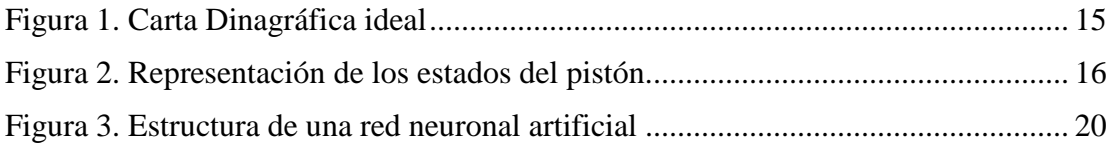

**.** Figura Ap-D18. Diagrama de actividades obtención de datos cartas dinagráficas..... 79 Figura Ap-D20. Diagrama de casos de usos almacenamiento de datos ..................... 82 Figura Ap-H33. Matriz de confusión de la red neuronal perceptrón con 50 épocas.114 Figura An-I74. Carta Dinagráfica de Bomba Desgastada. ....................................... 184

#### **Referencias Bibliográficas - Ejemplo**

- <span id="page-47-0"></span>Alberti, M. (26 de 05 de 2018). *Los paradigmas en el aprender del aprendizaje automático*. Obtenido de https://www.deeplearningitalia.com/los-paradigmas-enel-aprender-del-aprendizaje-automatico/
- Alegsa, L. (12 de 06 de 2018). *Diccionario de infomática y tecnología*. Obtenido de Definición de peso (redes neuronales artificiales): http://www.alegsa.com.ar/Dic/peso-redes-neuronales.php
- Basogain, X. (2008). *Redes Nuronales Artificiales y sus Aplicaciones.* Bilbao: Escuela Superior de Ingeniería de Bilbao.
- BLC Venezuela C.A. (2018). *BLC Venezuela*. Obtenido de http://www.blcesg.com/web/es/empresa/blc-venezuela
	- **. . .**

**. . .**

- Machine Learning for Artists. (s.f.). *Redes Neuronales*. Obtenido de https://ml4a.github.io/ml4a/es/neural\_networks/
- Martínez, J. (2020). *¿Qué es un Optimizador y Para Qué Se Usa en Deep Learning?* Obtenido de https://datasmarts.net/es/que-es-un-optimizador-y-para-que-se-usaen-deep-learning/
- Martínez, R. (2018). *Documento de Inducción Petrolera.* Puerto Ordaz: BLC Global BLC Venezuela.

Theta Enterprises. (s.f.). *Bombeo Mecánico. Optimización.* Thetha Enterprises Inc.

- Toro, L. (2018). *Anaconda Distribution: La Suite más completa para la Ciencia de datos con Python*. Obtenido de https://blog.desdelinux.net/ciencia-de-datos-con-python/
- Vargas Delgado, C. (2012). *Componentes de bombeo mecánico su uso y aplicación en Chicontepec.* México, D.F.: Universidad Nacional Autonoma de México.
- Vega, H., Cortez, A., Huayna, A., Alarcón, L., & Romero, P. (2009). Reconocimiento de patrones mediante redes neuronales artificiales. *Revista de Ingeniería de Sistemas e Informática*.

Winston, P. (1994). *Inteligencia Artificial.* Addison-Wesley Iberoamericana.

#### Referencias Bibliográficas - Esquema

...... referencias completa y precisa. Referencias < 6.22; Descripción general de

Elaboración de una lista de

- <span id="page-48-0"></span>Anderson, A.K. (2005). Affective influences on the attentional dynamics supplas referencias, 2.11 Journal of Experimental Psychology: General, 154, 258-281, doi: 10.1037/0096-3445.134.2.258
- Anderson, A.K., Christoff K., Panitz, D., De Rosa E., & Gabrieli, J., D.E. (2003). Neural correlates of the automatic processing of threat facial signals. Journal of Neuroscience, 23, 5627-5633.
- Armony, J.L., & Dolan, R.J. (2002). Modulation of spatial attention by fear-conditioned stimuli: An event-related fMRI study. Neuropsychologia, 40, 817-826., doi: 10.1016/S0028-3932%2801%2900178-6
- Beck, A.T., Epstein, N., Brown, G., & Steer R.A. (1988). An inventory of measuring clinical anxiety: Psychometric properties. Journal of Consulting and Clinical Psychology, 56, 893-897. doi: 10.1037/0022-006X.56.6.893
- Calvo, M.G., & Lang P.J. (2004). Gaze patterns when looking at emotional pictures: Motivational biased attention. Motivation and Emotion, 28, 221-243. doi: 10.1023/B%3AMOEM.00000 40153.26156.ed
- Carretie, L., Hinojosa, J.A., Martin-Loeches, M., Mercado, F., & Tapia, M. (2004). Automatic attention to emotional stimuli: Neural correlates. Human Brain Mapping, 22, 290-299. doi: 10.1002/hbm.20037
- Carstensen, L.L. (1992). Social and emotional patterns in adulthood: Support for socioemotional selectivity theory. Psychology and Aging, 7, 331-238. doi: 10.1037/0882-7974.7.3.331
- Carstensen, L.L., Fung, H., & Charles, S. (2003). Socioemotional selectivity theory and the regulation of emotion in the second half of life. Motivation and Emotion, 27, 103-123.

Adopción de la cita TSPR y PRSC, res. el 11 de junio de 1999, 99 TSPR 89.

- Álvarez Manilla, J. M., Valdés Krieg, E., & Curiel de Valdés, A. B. (2006). Inteligencia emocional y desempeño escolar. Revista Panamericana de Pedagogía, 9, 9-34.
- American Psychological Association. (2010). Manual de publicaciones de la American Psychological Association (6. Ed). Ciudad de México, México: El Manual Moderno. American Psychological Association. (2010). Publication manual of the American Psychological Association (6ta ed.). Washington, DC: Autor. Herrera, M. (2009). El valor de la escuela y el fracaso escolar. Revista Iberoamericana sobre Calidad, Eficacia y Cambio en Educación, 7(4), 254-263.
- Silva Ramírez, B. (Coord.) y Juárez Aguilar, J. (2013): Manual del modelo de documentación de la Asociación de Psicología Americana (APA) en su sexta edición: México, Puebla: Centro de Lengua y Pensamiento Crítico UPAEP.
- Organista Sandoval, J., & Backhoff Escudero, E. (2002). Opinión de estudiantes sobre el uso de apoyos didácticos en línea en un curso universitario. Revista electrónica de investigación educativa, 4(1), 01-14.